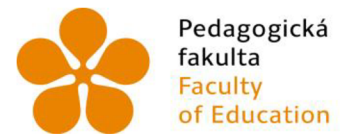

Pedagogická Jihočeská univerzita fakulta – v Českých Budějovicích Faculty University of South Bohemia of Education in České Budějovice

Jihočeská univerzita v Českých Budějovicích Pedagogická fakulta Katedra aplikované fyziky a techniky

# Diplomová práce

Výuka optiky metodou černé skříňky na základní škole

Vypracovala: Bc. Monika Košařova Vedoucí práce: Mgr. Vladimír Vochozka, Ph.D.

České Budějovice 2024

### **Prohlášení**

Prohlašuji, že jsem autorem této kvalifikační práce a že jsem ji vypracoval(a) pouze s použitím pramenů a literatury uvedených v seznamu použitých zdrojů.

V Českých Budějovicích 04. 07. 2024 Bc. Monika Košařová

#### **Poděkování**

Děkuji panu Mgr. Vladimíru Vochozkovi, Ph.D. za trpělivost, cenné připomínky a rady při zpracování mé diplomové práce.

Velké poděkování patří také ZŠ Volary, která mi umožnila provést ověřování této práce mezi žáky a za zapůjčení 3D tiskárny pro tisk black boxů.

Nesmí chybět ani poděkování mým kolegyním na ZŠ a MŠ Horní Plané a mému partnerovi, kteří mi byli oporou při mém studiu v posledních letech.

### **Abstrakt**

Práce se zaměřila na využití metody černé schránky v rámci výuky optiky na základní škole. V rámci této diplomové práce bylo vytvořeno pět černých schránek využívajících rovinná i kulová zrcadla a čočky, přičemž část práce se věnuje tvorbě a popisu výroby těchto schránek v programu 123 Design pro následný 3D tisk. Nedílnou součástí práce je vytvoření pěti sad pracovních listů, tedy jedné sady pro každou černou schránku. Pracovní listy obsahují úkoly pro žáky na různých úrovních obtížnosti a pomáhají uvést černé schránky do výuky. Ověřování využitelnosti proběhlo nejprve formou otevřených rozhovorů s odborníky z praxe, kterým se tato metoda a forma pracovních listů líbily a projevili zájem o jejich využití ve svých hodinách. Někteří vznesli požadavek dostat k dispozici G-kódy pro 3D tisk a formu řešení, čemuž bylo následně v práci vyhověno. Pro každou černou schránku byla vytvořena pohyblivá animace s jejím řešením. Po zařazení pracovních listů s černými schránkami do výuky, které žáci zpracovávali ve dvojici, a pozdějším zpracováním vyplněných listů bylo ověřeno, že je tato metoda ve výuce vhodná, neboť díky aktivitě žáků napomáhá k názornosti a uvědomění si již získaných vědomostí. Ze zpětných vazeb také vyplynulo, že žáky forma výuky touto metodou baví, protože je pro ně nová, zajímavá a podrobné pracovní listy jsou jim dobrou pomůckou při práci.

**Klíčová slova:** 3D tisk, výuková pomůcka, zrcadla, zákon lomu, zákon odrazu

### **Abstract**

The thesis focused on using black box method in teaching optics at the elementary school. As part of the thesis, five black boxes were created using both plane and spherical mirrors and lenses. A portion of the thesis is dedicated to the creation and description of the making process of these boxes in the 123Design program for subsequent 3D printing. An integral part of the thesis is creating five sets of work sheets, one set for each black box. The worksheets contain tasks for students at various levels of difficulty and help to integrate the black boxes into teaching. The usability verification was at first done through open interviews with experts, who liked this method and the worksheets form and they expressed interest in using them in their own classes. Some experts requested access to G-codes for 3D printing and solutions, which was subsequently provided in the thesis. There was a movable animation with its solution created for each black box. After integrating the black boxes worksheets into the lessons, where students worked in pairs, and later processing the completed worksheets, it was verified that this method is suitable for teaching, because thanks to student activity it helps with the visualization and realization of already acquired knowledge. Feedback also revealed that students enjoy this form of teaching, because it is new for them, interesting and the detailed worksheets are a good aid in their work.

**Key words:** 3D printing, teaching too, mirrors, law of refraction, law of reflexion

# **Obsah**

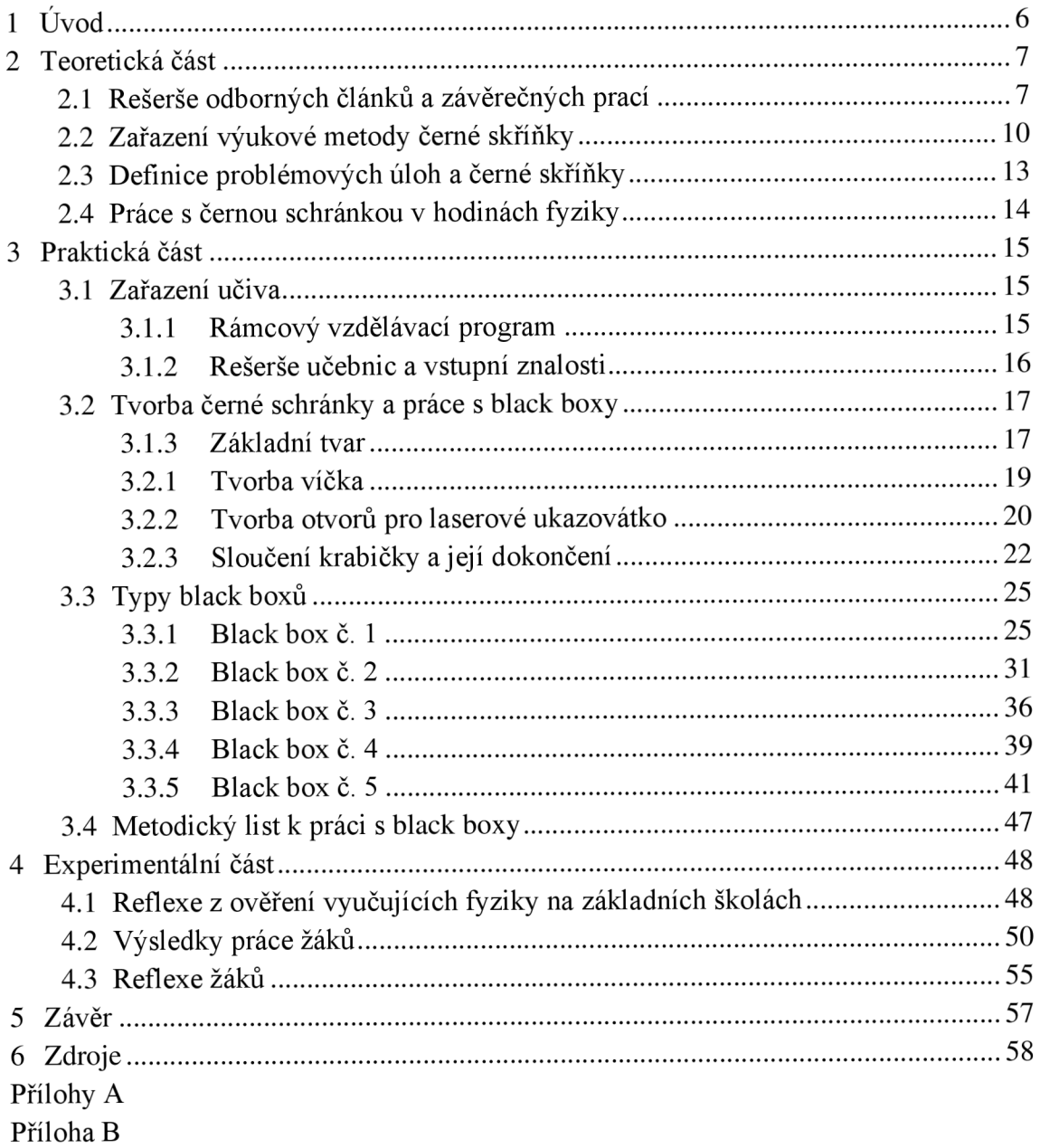

# **1 Úvod**

Nedílnou součástí výuky přírodovědných předmětů je pozorování a školní pokusy. Tyto aktivity jsou pro vyučovací proces zvláště v hodinách fyziky těžko nahraditelné, protože u žáků rozvíjejí kritické myšlení, schopnost logického i analytického uvažování a v neposlední řadě se jedná i o výbornou příležitost, při které mohou žáci trénovat například i jemnou motoriku nebo sociální dovednosti v rámci skupinových prací. Zaujmout v dnešní době žáky a mít ještě k tomu nějaké zajímavé učební pomůcky není tak jednoduchý úkol [1]. Tato diplomová práce se zabývá využitím metody black box (černé schránky) ve výuce na základní škole a zaměřuje se při tom konkrétně na výuku optiky v rámci předmětu fyzika.

Prvním cílem této práce bylo zmapovat prostředí publikací a odborných článků a vytvoření přehledu pro čtenáře, kde se o metodě black box psalo a kteří autoři se touto metodou zabývali dříve. Nedávno se této metodě věnoval ve své závěrečné práci Jan Kučera, který se zaměřil na výuku elektřiny na střední škole. [2]

Dalším důležitým úkolem bylo vyhledat zvolené téma v Rámcovém vzdělávacím programu pro základní školy a určit, které očekávané výstupy se optikou zabývají. Následně provést rešerši vybraných sad učebnic a zmapovat, kolik času a prostoru konkrétně věnují rovinným zrcadlům, kulovým zrcadlům a optickým čočkám. [3]

V rámci praktické části bylo hlavním úkolem vytvořit reálné modely černých schránek pro praktické využití ve fyzice v hodinách optiky. V rámci této části bylo zároveň cílem rozpracovat popis jednotlivých schránek včetně metodiky tvorby v programu 123 Design. Dílčím cílem v této části práce bylo vytvořit pracovní listy, které byly navrženy v různých obtížnostech. Součástí byl též úkol vytvořit metodický list, vysvětlující činnost se schránkami metodou black box.

V experimentální části diplomové práce bylo potřeba ověřit funkčnost black boxů ve výuce a zhodnotit jejich přínos z hlediska zapojení žáků do výuky, využití jejich znalostí a praktických dovedností, což probíhalo formou vytvořených pracovních listů.

## **2 Teoretická část**

Před samotným zpracováním diplomové práce bylo nutné v podrobné rešerši ověřit, zda toto téma nefiguruje v jiných závěrečných pracích či publikacích. Následně bylo rozebráno dělení výukových metod podle známých odborníků věnujících se této problematice a zároveň byla metoda black box mezi ně zařazena. Poté bylo nutné definovat a popsat, jak s ní ve výuce fyziky pracovat.

### **2.1 Rešerše odborných článků a závěrečných prací**

Napsány byly pouze dvě práce zabývající se ve fyzice přímo výukovou metodou "black box" (černá schránka). Jiné závěrečné práce, které jsou zaměřeny přímo na téma black box, jsou rozebírány převážně z hlediska technických parametrů černých schránek (myšleno jako záznamového zařízení).

Nejnovější závěrečná práce byla psaná na Jihočeské univerzitě pod vedením pana doktora Vladimíra Vochozky s názvem *"Příklady využití metody černé schránky ve výuce fyziky na střední škole"* a jejím autorem je magistr Jan Kučera [2]. Jeho práce se týká převážně experimentální výuky elektrotechniky na střední průmyslové škole formou metody černé schránky. V textu zahrnul také, kde všude se s pojmem černé schránky můžeme setkat. Například v letectví je pod tímto názvem schované záznamové zařízení, používané třeba při řešení leteckých havárií, v kybernetice tento pojem označuje neznámý systém, myšleno výpočetní program – virtuální černá schránka. Objevit ji můžeme také v marketingu či humanitně zaměřených vědách, kde je termín černá schránka spojován s psychikou jedinců. Dále se autor ve své práci zabýval například důvody začlenění problémové úlohy do výuky. V rámci praktické části své práce vytvořil black boxy na jednoduché i složitější elektrické obvody za použití různých elektrických součástek, mezi které se řadí například rezistory, žárovky, světelné diody nebo otočný potenciometr. Ve své práci nabízí rovnou tři typy černých schránek.

Prvním typem jsou schránky, v nichž nalezneme různě zapojené součástky (u rezistoru vytvořil black boxy se zapojením do série, paralelně, sérioparalelně, do hvězdy nebo do trojúhelníku), a podobně je to i u jiných elektrických součástek. Tyto samostatné schránky vložil do jedné větší krabičky. Druhým typem jsou vícečetné schránky, kde elektrické obvody jsou zapojené v jedné krabičce, ale vždy od sebe dostatečně oddělené, aby fungovaly samostatně. Posledním typem schránek, které autor ve své práci tvořil, jsou black boxy, ve kterých lze elektrické obvody jednoduše měnit. Součástí této kapitoly je i sedm pracovních listů s problematickou úlohou pro využití metody černé schránky, které Kučera dále použil v experimentální části. Výzkumu se účastnilo celkem 60 žáků z oboru Autotronik, konkrétně studenti druhých ročníků ze čtyřletého a studenti prvního ročníku z dvouletého oboru. Žáci byli rozděleni do 29 skupin po dvou až třech členech s nutností alespoň jednoho zdatnějšího studenta (technicky i vedomostne) v týmu, což je v práci odůvodněno nedostatečnou snahou žáků a předčasným shlédnutím řešení nebo dokonce poničením černých schránek neodborným

zacházením. Každá z experimentálních úloh měla časovou dotaci dvě vyučovací hodiny a každá skupina měla možnost postupně řešit všechny problémové úlohy, proto se také časová dotace na experimentování žáků vyšplhala na 14 vyučovacích hodin. V závěru experimentu uvádí Jan Kučera tři typy výsledků úspěšnosti podle toho, zda žáci vyřešili úlohu sami, za pomoci učitele anebo úlohu nedokončili (myšleno, že poničili schránku nebo ji otevřeli moc brzy). Z výsledků vyplývá, že lépe se žákům pracovalo s úlohami, v nichž byly použity součástky, se kterými se již dříve setkali v jiných hodinách. Vhodně zvolenými pracovními listy, které žáky metodicky vedou, pokud si zprvu neví rady, se dá jednoduše poskytnout opora, která jim pomáhá ke správné řešitelnosti. Závěrem tato práce říká, že se experimentem podařilo ověřit, že metoda černých schránek je vhodná pro použití do výuky fyziky, či dokonce je pozitivní a přínosná, neboť podněcuje nejen logické myšlení a tvořivost, ale přispívá také k týmové spolupráci. [2]

Starší obhájená práce byla napsána již v roce 2017 v Brně na Masarykově univerzitě, a to magistrem Antonínem Klusákem s názvem *"Příklady využití černé schránky ve výuce fyziky na základní škole"* pod vedením doktora Tomáše Miléře [4]. Tato závěrečná práce se zabývá z velké většiny tvorbou černých schránek pro fyzikální téma elektřina. V poslední kapitole je ukázka schémat, jakými je možné vytvořit černé schránky na optiku, což je téma této práce a tento přehled do ní bude využit. Stejně jako v předešlé práci i zde Klusák přidal ukázku několika pracovních listů ke svým 27 vyrobeným černým schránkám, s nimiž může učitel pokrýt celkové učivo elektřiny na základní škole a vytvořit tak problémové úlohy na libovolné téma i v různé obtížnosti. Zkušenosti a využití této metody během výuky čerpá ze své praxe a popisuje je v páté kapitole. Uvádí zde například, co je vhodné před zahájením práce s black boxy žákům sdělit. V závěru Antonín Klusák uvádí, že: *"Začlenění zpracovaných úloh a metod práce do výuky je pro učitele i žáky časově náročné a výsledek nemusí být vždy pedagogicky efektivní"* [4]. Dále také popisuje, jak tomuto neúspěchu předcházet a jak metodu black box do vyučování zařadit (například černé schránky, u kterých je nutné měření, zařazovat do fyzikálních praktik). Opět se jako vhodné jeví poskytnout žákům k řešení také pracovní listy s metodickými postupy. [4]

Dalším tématem, od kterého se tato práce bude odvíjet, jsou problémové úlohy ve vyučování a bylo tedy nutné vyhledat i takto zaměřené závěrečné práce. Jednu napsal například v roce 2020 bakalář Jaroslav Dlouhý pod vedením doktorky Marie Suchánkové, s názvem "Problémové úlohy ve výuce fyziky na základní škole" [5]. Tato práce popisuje organizační metody a formy výuky - zejména využití problémových úloh (včetně metody black box) a jejich funkci ve výuce. Dále se zabývá využitím tohoto typu úloh v současných učebnicích a fyzikálních sbírkách a navrhuje vlastní příklady problémových úloh.[5]

Metodu černé schránky zmiňuje také autorka Eva Drbalova ve své bakalářské práci *"Rozvoj technického myšlení u žáků na ZS"* [6], kterou psala pod vedením magistra Petra Vybírala. Tuto metodu zařadila mezi netradiční vyučovací metody a přibližuje čtenářům, o co se jedná. [6]

Na téma černých schránek vzniklo i několik článků. Například jeden z nich napsala již v roce 2009 Ľudmila Onderová z Univerzity PJ Šafárika Košice s názvem "*Physics*: *a black box?",* kde popisuje své zkušenosti, jak s pomůckou pracuje se studenty

a budoucími učiteli ve svých hodinách a jako ukázku přikládá výrobu black boxů pro výuku elektřiny. [7]

V Německu článek na tuto problematiku v roce 2015 také napsali Susann Koch, Moritz Krell a Dirk Krueger s názvem *"Fórderung von Modellkompetenz durch den Einsatz einer Blackbox"* [8]. Pod záštitou Svobodné univerzity v Berlíně uskutečnili studii, zda dokáže metoda černé schránky pomoci pochopit principy biologických modelů. Do výzkumu zapojili šest studentek střední školy ve věku 15 až 16 let, které také měly k dispozici strukturovaný pracovní list s postupem provázejícím systémem práce s černou schránkou. Pro ulehčení práce byl pracovní list doprovázen také dialogem s vedoucím studie, který black box a pracovní list vytvářel. Autoři uvádějí, že individuální práce se schránkami je ve školách obtížně realizovatelná, proto se rozhodli pro experiment formou demonstračního pokusu, který je rozšířen o dialogy. Z diskuse vyplývá, že žákyně dokázaly pomocí dialogu naplnit dílčí kompetence, které metoda black box nabízí, ale celkové řešení hledaly těžko. V závěru autoři uvádějí, že se studenti obtížně odpoutávají od kontextu černé skříňky, přenášejí nabyté znalosti do jiných modelů a oddělují modelový svět od světa zkušeností. [8]

V červenci roku 2013 vyšel v mezinárodním časopise Physics Education článek s názvem *"Experimental determination of unknown masses and their positions in a mechanical"* [9] black box představující experimentální určování neznámých hmotností a jejich poloh pomocí metody black box. Autory tohoto experimentu jsou indický profesor Bhupati Chakrabarti a uznávaní vědci (kdysi ještě studenti) z národního centra Homi Bhabha pro vědecké vzdělávání (HBCSE). Autoři v článku vytváří konkrétní černou schránku, kterou zároveň v textu ukázkově řeší i za pomoci výpočtů. V závěru potom přicházejí s variantami, které by se daly využít na středních školách (u nás i na základních) ve chvíli, kdy se žáci učí o momentech a otáčivých účincích síly. Jejich řešení je na úrovni mezinárodní olympiády z fyziky, odkud také tato varianta black boxu pochází. Připouští, že tento model černých schránek zaměřený na těžiště, je velmi jednoduchý na výrobu a dává prostor řadě studentům pro experimentování. [9]

O čtyři roky později byl vydán ve stejném časopise článek od autorů Henning Rode a Gunnar Friege s názvem "Nine optical black-box experiments for lower-secondary *students".* Jak již z názvu vyplývá, jde o devět černých schránek zaměřených na optiku, které využili v hodinách se žáky nižšího stupně gymnázia (11 až 12 let), kde první z autorů působí. Součástí článku jsou i schémata všech devíti vytvořených optických black boxů a zároveň i představuje zařazení metody do výuky. S ohledem i na věk žáků se autoři rozhodli zpočátku experiment nastolit formou představení v plénu, kdy dvojice studentů pracuje se schránkou a ostatní studenti se účastní pozorování nebo zapisování výsledků do pracovních listů, které mají k dispozici. Limity nastávají s chybějícími zkušenostmi s řešením experimentálních druhů příkladů. Později již pracovali žáci ve dvojicích. Konkrétní vytvořené černé schránky se ukázaly pro uvedenou skupinu žáků (6. ročník) adekvátní vzhledem k obtížnosti. S narůstajícími zkušenostmi s řešením těchto typů příkladů se ukazuje, že je metoda black box vhodná pro využití ve výuce a studenty velmi pozitivně motivuje k práci. [10]

### **2.2 Zařazení výukové metody černé skříňky**

S příchodem nové doby se dává ve vzdělávání daleko větší důraz na zařazování nových metod do výuky typu badatelsky orientovaná výuka, projektové vyučování apod., zaměřené na motivaci žáků, tvořivé myšlení, logické uvažování a řešení problémů - toto jsou mimo jiné i jedny z hlavních cílů současného Rámcového vzdělávacího programu pro základní vzdělávání (RVP ZV) [3]. Ve své podstatě se ale tyto metody dost podobají těm již dávno známým, které definovali zkušení profesoři, psychologové či pedagogové historie. Tato diplomová práce uvádí jen některé z nich. Nejznámějším českým uznávaným profesorem je Emanuel Svoboda, který samotnou výukovou metodu ve svých přednáškách definoval jako: *"činnost učitele organizující poznávací a praktickou činnost žáka tak, aby záměrně (cíleně) došlo k osvojení obsahu vzdělání především organizováním aktivní činnosti žáků"* [11]. Dělení výukových metod přebírá od stejného psychologa jako následující autor.

Jan Šubert ve své publikaci *Metodika výuky technické výchovy na II. st. ZS z pohledu pedagogické praxe: náměty pro začínajícího učitele"* využívá klasifikaci vyučovacích metod podle Isaaka Jakovíeviče Lernera [12], který své dělení stanovil podle poznávací činnosti při získávání znalostí žáků a podle organizační činnosti učitele. Metody dělí na pět skupin. [13]

Mezi *informačně receptivní metody* se řadí například četba odborných textů, výklad učitele spojený s demonstračním pokusem nebo jiné demonstrační postupy či názorné pomůcky. Žáci při této metodě převážně jen pozorují a následně se snaží o pochopení a zapamatování si předávaného učiva. Veškeré logické vazby a návaznosti jsou žákům často zatajeny. [13]

Při *metodách reproduktivních* jsou činnosti žáků zaměřeny na plnění úkolů vztahujících se k opakování nabytých vědomostí pomocí předešlých metod. Učitel připravuje taková cvičení, při kterých si žák ověří, zda získaným poznatkům rozumí a umí je dále využít v potřebných situacích. [13]

Jak uvádí Šubert: "Metody problémového výkladu jsou charakteristické aktivitou *žáků, kdy se seznamují s analýzu zadaného problému a způsoby jejich řešení. "* Učitel tady figuruje ale v roli průvodce, nejprve seznámí řešitele s problémem a následně jim popisuje své řešení včetně logických postupů tak, aby jim studenti porozuměli. [13]

V *metodách heuristických* již žáci pracují převážně samostatně, případně ve skupinách s minimální pomocí vyučujícího. Řeší problémové úlohy vycházející z nějakého tématu zaměřeného na konkrétní učivo spojené s životními zkušenostmi žáků ale tak, aby se v řešení objevil nějaký problém a řešení vyjadřovalo určitou kvalitu znalostí. [13]

Poslední skupinou jsou *metody výzkumné -* někdy také nazývány vědeckovýzkumnými. Mají velmi podobný styl jako ty heuristické v tom, že žáci pracují téměř samostatně, ovšem tyto metody jsou více objevného charakteru na principu vědeckých prací. Studenti získávají při řešení problémové úlohy nové zkušenosti či vědomosti a celá práce je většinou časově náročnější. Z pohledu současných vyučovacích hodin jsou nejčastěji zastoupeny metody z první a druhé skupiny rozdělení. [13]

Dalším z českých didaktiků zabývající se klasifikací výukových metod je Josef Maňák [14]. Z jeho členění z roku 1990 vychází ve své publikaci doktorka Renata Holubová z Univerzity Palackého v Olomouci. Autorka uvádí, že klasifikovat metody můžeme buď podle učebních úloh, anebo podle pramenů, ze kterých žáci čerpají vědomosti [15]. Popisuje tři hlavní aspekty.

#### **Aspekt didaktický**

Sem Holubová řadí metody, kterými žáci získávají nové vědomosti na základě poznávání nových zkušeností, a dále je rozděluje do tří skupin. K úspěšným výsledkům je nutné tyto metody během vyučovacích hodin používat provázaně. [15]

První skupinou jsou metody *názorně demonstrační,* které ještě autorka dělí na *poznávací* (tím je myšleno sledování určitých předmětů, vnímání a formulování výsledků daného pozorování) a *předváděcí* (při tomto stylu výuky se využívá mnoho názorných pomůcek a pokusů, při kterých si žáci ověřují nebo prohlubují své dosavadní znalosti). [15]

Druhou skupinou jsou metody *praktické,* ve které se žáci zapojují do procesu například nácvikem pohybových a pracovních návyků a zkušeností, vykonáváním pokusů nebo grafickými pracemi. [15]

Třetí skupinou jsou metody *slovní,* které jsou zaměřeny převážně na hlasové metody učitele (monologické nebo dialogické metody). [15]

#### **Aspekt logický**

Do této kategorie bychom zařadili většinu aktivit spojených s myšlenkovými operacemi, ať už jsou to metody *logických postupů při vyučování* (metoda analyticko-syntetická, metoda induktivně deduktivní, genetických postupů, dogmatismus, analogie) nebo nám již známé metody *problémového vyučování,* respektive metody problémových úloh. [15]

#### **Aspekt procesuálni**

V posledním aspektu se objevují metody v pohledu *fází vyučovacího procesu.* Patří sem utváření nových zručností (předávání nových znalostí), metody zpevňování a prohlubování učiva (myšleno proces opakování a procvičovaní již naučeného) a metody prověřování a hodnocení vědomostí žáků (zde je prostor na ověřování znalostí žáků). [15]

Později se Maňák zaměřil na složitější edukační vazby, v roce 2003 vydává novou klasifikaci výukových metod, kterou publikuje v knize "*Výukové metody"* [16]. Stále se věnuje třem hlavním skupinám, které následně více člení.

#### **Klasické výukové metody**

Sem zařazuje metody slovní (vyprávění, vysvětlování, přednášky, práce s textem nebo rozhovor), názorně demonstrační (předvádění a pozorování, práce a obraz, instruktáž) a metody dovednostně-praktické (napodobování, manipulování, laboratorní a experimentální, vytváření dovednostní a produkční metody). [16]

#### **Aktivizující metody**

V této kategorii se objevují metody diskusní, heuristické a problémové, situační inscenační a didaktické hry. Sem by také spadala metoda černé skříňky, kterou se tato práce zabývá. [16]

#### **Komplexní výukové metody**

Zde autor zmiňuje výuky typu frontální, skupinová, partnerská, projektová výuka, individuální a individualizovaná výuka, samostatná práce žáků, kritické myšlení, brainstorming, učení dramatem, otevřené učení, učení v životních situacích, televizní výuka, výuka podporovaná počítačem, sugestopedie a superlearning, hypnopedie. [16]

Jedním z novějších autorů je Robert Čapek, který dělí výukové metody v knize *"Moderní didaktika s podtitulem Lexikon výukových a hodnotících metod"* [17]. Své dělení doplňuje konkrétními ukázkami a návody, jak výukové metody realizovat a některé i doplňuje 0 komentář z praxe. [17]

V obrovském výčtu najdeme například metody: *asociační; brainstormingové; diferenciační výukové metody; dramatizační; komunikační; metody práce s textem*  a mnoho dalších. Zmiňuje se mimo jiné i o *heuristických výukových metodách,* a jak již název vypovídá ("heureka" – z řeckého "objevil jsem"), lze si pod nimi představit jakékoli metody, kdy žáci na něco přicházejí při samostatné práci. Tyto metody, jak sám Čapek uvádí: *"podporují konstruktivistické získávání poznatků, rozvíjejí myšlení, kreativitu, samostatnost, zodpovědnost za svou práci, ukazují žákům souvislosti, vztah příčin a důsledků."* [17]

Heuristické techniky bývají často spojovány s problémovými úlohami a jinými objevovacími metodami (např. práce s textem apod). Další z mnoha popisovaných metod jsou metody výzkumné. Autor je popisuje ze dvou úhlů - u prvního se zmiňuje, že každý vyučující by měl tyto metody ovládat, aby je mohl správně využívat při své práci s žáky 1 jejich rodiči. Podrobněji se zabývá druhým úhlem pohledu, kde uvádí, jak tyto výzkumné techniky využívat s žáky a pomáhat tak k jejich rozvoji dovedností. [17]

Samotné výzkumné metody ještě dělí na popisný, historický či experimentální výzkum, kdy při prvním způsobu žáci převážně popisují nějaké skutečnosti nebo jevy. U historického se zaměřují na události historie, kdy studenti využívají k získávání informací odborné prameny, archivy nebo zpracovávají interview pamětníků, kterými mohou být jejich rodiče či prarodiče. Předností těchto historických výzkumů je, že se žáci učí dohledávat si primární zdroje informací. V poslední skupině jsou experimentální výzkumy, které jsou spojeny právě s libovolnými pokusy, které mohou provádět žáci sami nebo za pomoci vyučujících nebo si mohou dohledávat různé experimenty již zpracované a následně řešit jejich přípravu, průběh i výsledky. [17]

#### **2.3 Definice problémových úloh a černé skříňky**

Jednou z výše již uvedeného dělení metod podle Roberta Čapka jsou také *problémové výukové metody.* Hlavní myšlenkou této metody je aktivizovat žáky a předat jim učivo formou samostatného objevování (podobně jako u heuristických metod). Jak autor v knize uvádí: *"Jedním z rysů je záměrné vyvolávání situací, v nichž žák usiluje o překonávání obtíží, a přitom získává nové poznatky a zkušenosti. Žák potom tyto své schopnosti, dovednosti a předchozí zkušenosti využívá, přemýšlí o problému, analyzuje jej a samostatně řeší."* Čapek ve své knize tyto problémové úlohy dělí na tři skupiny [17].

První jsou konstrukční problémy, které jsou převážně charakterizovány praktickými situacemi, které je možné řešit pomocí reálných modelů nebo pomocí počítačových simulací.

Druhou skupinou jsou problémy komunikační, které jsou často spojeny s jinými komunikačními metodami a jsou zaměřeny převážně na diskuse a schopnost vy komunikovat řešení.

Třetí skupinou jsou myšlenkové problémy, které se od předešlých liší svou systematičností a řešením na úrovni vědomostní.

Mezi pestrou ukázkou aktivit zařazených do této kategorie nápadů přidal autor také metodu, kterou se zabývá tato diplomová práce – metoda black box. Robert Čapek ji definuje jako: *"metodu úloh, ve kterých je vynechán funkční prvek celé soustavy. Žáci na základě znalostí vstupů a výstupů, různých parametrů nebo funkcí určují, co je obsahem černé skříňky. "* [17]

Problémovými úlohami se také zabývá ve své publikaci "*Využití problémových úloh* typu černá schránka ve vyučování fyzice na základní škole" Jiří Bohuněk [18], který uvádí, že úlohy tohoto typu ve vyučování plní především tyto funkce:

a) *"úloha jako součást motivace učiva na počátku osvojování nového učiva;* 

b) *úloha jako prostředek prověřování (ve smyslu zpětné vazby pro učitele a kontroly pro žáka);* 

c) *úloha jako prostředek kontroly vědomostí a dovedností žáků;* 

d) *úloha jako prostředek prohlubování nových poznatků;* 

e) *úloha jako prostředek ke zvýraznění zájmu žáků o fyziku;* 

f) *úloha jako prostředek k zesílení individuálního přístupu učitele k žákovi;* 

g) *úloha jako prostředek k vytváření návyků samostatné práce".* [18]

V knize také uvádí konkrétní příklad tohoto typu problémové úlohy na tématu Lom paprsků v optice. [18]

### **2.4 Práce s černou schránkou v hodinách fyziky**

Jak předchozí autoři uvádějí, práce touto metodou ve výuce je poměrně časově náročná, a proto je důležité se předem připravit. Žáci by měli mít povědomí o problematice předem, než dostanou black box do rukou. Podle Bohunka [18] je vhodné při práci používat následující kroky řešení:

1) Experimentální práce s černou schránkou

Žáci sledují, jak se mění výsledná data (paprsky) na základě toho, jaká data (jak paprsky) vcházejí do black boxu. Je dobré vést žáky k zapisování si dat do protokolu. Fungování schránky je možné pozorovat pouze za pomoci shromážděných informací.

2) Vyřčení hypotézy o principu chování černé schránky

Na základě těchto zjištění se žáci snaží přijít na to, které zařízení (která čočka) se ukrývá uvnitř. Sestaví a formulují svoji hypotézu.

3) Potvrzení si správné hypotézy

Následně žáci ověřují, zdaje jejich myšlenka správná. Například předpoví, jak se vstupní data (paprsky) změní na základě jejich hypotézy a pozorují, zda se tak opravdu stalo. Pokud je jejich verze špatná, vrací se k předchozímu kroku.

- 4) Finální formulace struktury černé schránky Pokud se jejich předpoklady shodují s výstupními daty (paprsky), zapíší výsledné znění struktury černé schránky.
- 5) Přímé pozorování a odkrytí černé schránky V posledním kroku následuje odhalení a pozorování vnitřku černé schránky. [18]

## **3 Praktická část**

Nyní je potřeba podívat se na to, co se na základní škole v hodinách fyziky probírá. Tento předmět se vyučuje na celém druhém stupni, od 6. do 9. ročníku, a protože je učivo poměrně obsáhlé, zaměřuje se tato práce pouze na téma Optiky. Nejprve je nutné zařadit toto téma do Rámcového vzdělávacího programu pro základní školy (RVP ZV) tak, jak je to stanoveno státem a podívat se, co je požadováno jako očekávaný výstup z optiky. Následně jsou v této práci rozebrány současné učebnice, které toto téma představují žákům.

### **3.1 Zařazení učiva**

### **3.1.1 Rámcový vzdělávací program**

Jedním z principů RVP ZV je vymezení vzdělávacího obsahu, tedy toho, co má žák výukou ve škole získat, což udává právě pomocí očekávaných výstupů a učivem, pomocí kterého se daný obsah učiva má předávat žákům. Samotné *"očekávané výstupy mají činnostní povahu, jsou prakticky zaměřené, využitelné v běžném životě a ověřitelné"* [3], Představují soubor kompetencí, které by měli žáci zvládat na konci 5. a 9. ročníku, a pomocí něho umět řešit situace v běžném životě. Očekávaný výstup určuje základní, a hlavně závaznou úroveň, kterou musí školy dodržovat při tvorbě svého školního vzdělávacího programu (ŠVP). Výstupy jsou rozděleny na různá období  $(1, \text{období} -$ 1. až 3. třída 1. stupně; 2. období – 4. a 5. třída; dalším obdobím je 6. až 9. třída). První období prvního stupně (po 3. třídě) je jakousi orientační hranicí toho, co by měli žáci zvládat a mají pomoci nastavit směr výuky, s nímž by měli zvládnout výstupy na konci dalšího období (jsou nezávazná). Druhým obdobím prvního stupně (po 5. třídě) a obdobím pro druhý stupeň (po 9. třídě) jsou stanoveny závazné výstupy, které by každá škola měla mít ve svém SVP nastavena a usilovat o jejich splnitelnost v práci žáka během školní docházky. Součástí RVP ZV jsou také stanoveny minimální očekávané výstupy a tím je stanovena minimální úroveň vzdělání pro žáky s podpůrnými opatřeními. [3]

Samotný předmět fyzika je v rámci RVP zařazen do vzdělávací oblasti Člověk a příroda společně s chemií, přírodopisem a zeměpisem. Jeden z hlavních důvodů je, že se tyto předměty často prolínají a v mnohých tématech spolu úzce souvisí. Nabízí se proto možnost tyto dílčí části učiva pojmout badatelsky (nebo experimentálně) jako jeden celek, což může pomoci žákům orientovat se lépe v běžném životě. Jako příklad můžeme vzít téma Vlastnosti látek - toto učivo je úzce spojeno s chemií, a to při řešení atomu a skladby látek.

Optika je v RVP ZV součástí tématu elektromagnetické jevy. Očekávané výstupy na učivo optiky jsou zde pouze dva a to následující: *"Žák* 

*F-9-6-05 využívá zákon o přímočarém šíření světla ve stejnosměrném optickém prostředí a zákon odrazu světla při problémových úlohách* 

*F-9-6-06 rozhodne ze znalosti rychlosti světla ve dvou různých prostředí, zda se světlo bude lámat ke kolmici, či od kolmice, a využívá této skutečnosti při analýze průchodu světla čočkami"* [3].

Vymezené učivo, kterým se dané očekávané výstupy mají naplnit, obsahuje tato témata: *"zdroje světla; rychlost světla ve vakuu a různých prostředích; stín, zatmění Slunce a Měsíce; zobrazení odrazem na rovinném, dutém a vypuklém zrcadle (kvalitativně); zobrazení lomem tenkou spojkou a rozptylkou (kvalitativně); rozklad bílého světla hranolem"* [3].

### **3.1.2 Rešerše učebnic a vstupní znalosti**

V rámci této diplomové práce bylo porovnáno pět učebnic od nakladatelství Fraus, nakladatelství SPN a Taktik s ohledem na to, kolik stránek věnují pro téma této práce, kterým je optika, přesněji odraz paprsku na zrcadlech a lom paprsku v čočkách. Téma je vždy zařazeno do komplexnějšího celku - světelné jevy. Nejčastěji bývá zařazené do sedmého ročníku, proto se ve většině sad nachází právě v té učebnici, která je tomuto ročníku určena.

První sledovaná učebnice byla od nakladatelství Fraus z roku 2015 anapsaliji docent Karel Rauner, docent Václav Havel, doktorka Jitka Prokešová a doktor Miroslav Randa. Světelným jevům se věnují celkem na 32 stránkách ze 130 stran. Odraz paprsku na rovinném a kulovém zrcadle je popisován na 5 stránkách a čočkám se autoři věnují na 5 a půl stránkách. Učivo je doplněno o mnoho schémat a fotografií z pokusů. [19]

Od nakladatelství Fraus byla i druhá učebnice z roku 2021 a samotné nakladatelství ji nazývá jako hybridní učebnici. Autorský tým se rozrostl ještě o doktora Jiřího Kohouta a doktora Václava Kohouta, doktora Pavla Kratochvíla a doktora Pavla Masopusta. Světelné jevy zpracovávají na 35 stranách z celkových 135 stran. V této učebnici je rovinnému a kulovým zrcadlům věnováno 8 stránek, čočkám 5. Učebnice je pomocí QR kódů (umístěny na konci stránky pod čarou) propojena s webovou stránkou Škola s nadhledem, kterou též provozuje nakladatelství Fraus. Tím se učebnice stává nadstavbová a interaktivní, čímž přináší doplňující úkoly a informace k danému tématu. [20]

Dalším nakladatelstvím, od kterého byly vybrány učebnice na porovnání, je SPN. Autory vybrané sady jsou doktor František Jáchym a doktor Jiří Tesař. Učebnice vyšla v 2001 a dodnes patří mezi využívané učebnice na ZS. Téma světelných jevů se zpracovává na 52 stránkách ze 151, z toho pouze rovinným a kulovým zrcadlům se autoři věnují na přibližně 10 stránkách a čočkám téměř na 9. [21]

Následující sada je novější verzí učebnic fyziky pro základní školy, byla vydána stejným nakladatelstvím a podíleli se na ní stejní autoři. Tyto učebnice autoři nespecifikují do konkrétních tříd, ale jako jedni z mála (možná jediní) vytvořili sadu šesti učebnic a do jednotlivých seskupili vždy určitá témata. Světelnými jevy se zabývá třetí díl učebnice (dále ještě obsahuje Mechanické vlastnosti látek), konkrétně 44 stran ze 120 stran. Optiku, respektive rovinná a kulová zrcadla, popisují autoři na 9 stránkách. Čočkami, včetně schématu chodu význačných paprsků, se zabývají také na 9 stánkách. [22]

Posledním vybraným nakladatelstvím je Taktik, který se pokouší vyrovnat prvnímu zvolenému nakladatelství. Autorkou nové řady učebnic, která vznikla v roce 2019, je magistra Pavla Enevová s odbornými konzultanty docentem Romanem Kubínem, magistrem Davidem May, doktorkou Jarmilou Mulačovou a magistrem Petrem Konířem pro tento díl, tedy pro 7. ročník. Světelné jevy nalezneme celkem na 30 stránkách ze 124. Rovinným a kulovým zrcadlům se autoři věnují celkem na 6 stránkách a čočkám na 5. K učebnicím je možné pořídit pracovní sešity včetně interaktivní verze, ve které je mimo výsledků cvičení možnost spustit například audio prezentace ze života slavných vědců, vědomostní kvízy a mnoho dalšího. V učebnici je učivo doplněno o zajímavosti, mezipředmětové vztahy, pokusy atd. [23]

Po provedené rešerši vybraných učebnicových sad se dá konstatovat, že všichni výše zmínění autoři se vybraným tématům zabývají v podobném rozsahu. Stránkově vyčnívají pouze učebnice od nakladatelství SPN, jenže jejich velikost stran je o poznání menšího formátu než u ostatních publikace.

Předtím, než žáci začínají pracovat metodou black box, měli by mít téma optika probrané, respektive princip přímočarého šíření světla a zákon odrazu. Zároveň je důležité, aby žáci předem znali, jak se paprsky chovají při odrazu na rovinných a kulových zrcadlech, pokud procházejí ohniskem, středem a vrcholem zrcadla anebo jdou rovnoběžně s optickou osou zrcadla.

Další nezbytnou znalostí pro práci s jedním z black boxů je zákon lomu a průchod paprsku přes optickou čočku.

#### **3.2 Tvorba černé schránky a práce s black boxy**

Pro výrobu krabiček byl z mnoha důvodů v této práci vybrán 3D tisk. Je to jedna z mála technik, jak vytvořit naprosto totožné black boxy s velkou přesností, neboť v optice každá nepatrná odchylka znamená jiné řešení. Navíc je poměrně nenáročná, protože je-li krabička již jednou vymodelována, dá se opakovaně vytisknout. V neposlední řadě je možné tisknout schránky různě velké, resp. malé, což je výhoda oproti ruční výrobě, a tak jsou black boxy i ve větším množství poměrně skladné. Pro jejich modelování v počítači byl použit program 123D Design, náčrty a řešení včetně pohyblivých appletů byly rýsovány v programu GeoGebra.

#### **3.1.3 Základní tvar**

Všechny navrhované black boxy mají totožné rozměry proto, aby byly co možná nejmenší a dobře skladovatelné. Zároveň bylo potřeba určit jejich dostatečnou velikost, aby se do jedné ze stran dalo vsunout laserové ukazovátko alespoň na třech místech (byly tedy potřeba vytvořit minimálně tři otvory v j edné stěně kvádru) a k tomu bylo nutné, aby se dovnitř black boxu daly dobře umístit různé varianty zrcadel. Po několika pokusech se jako nejideálnější jevily tyto rozměry krabičky:  $80 \times 60 \times 30$  mm.

Pro tvorbu samotné schránky byl v programu použit nástroj pro tvorbu kvádru (protože program je anglicky, nástroj se nazývá box). Jako první byl vytvořen venkovní povrch schránky s délkou 80 mm, šířkou 60 mm a výškou 30 mm (Obrázek 1).

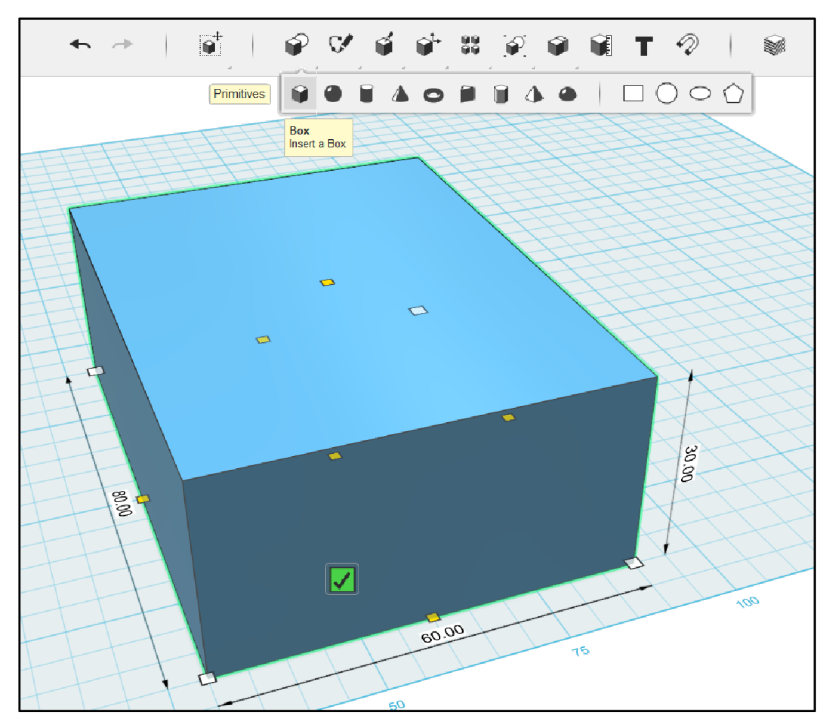

Obrázek 1: Tvorba kvádru pomocí nástroje box.

Na dutou část schránky je potřeba použít znovu kvádr s takovými rozměry, jaké má její vnitřní prostor (60 × 40 × 25 mm). Všechny svislé stěny mají 10 mm z toho důvodu, aby v otvorech, které do nich byly tvořeny, pevně drželo laserové ukazovátko a nebylo možné ho libovolně naklánět do stran. Druhý kvádr byl umístěn do prvního tak, aby měly společnou vrchní stranu (Obrázek 2) a tím bylo zajištěno dno silné 5 mm.

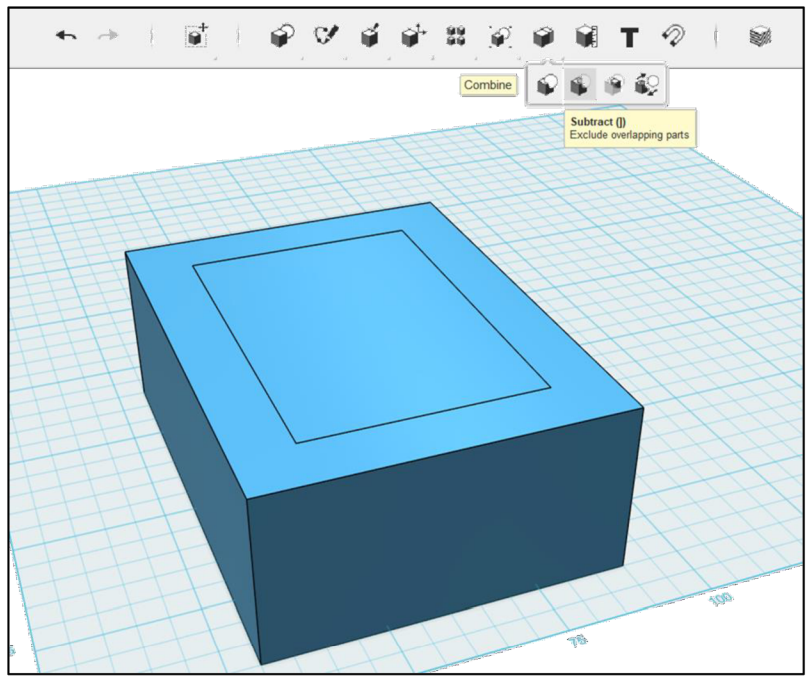

Obrázek 2: Tvorba dutém části boxu.

Následně byl použit nástroj na odečítání, resp. vyloučení překrývajících se částí z nákresu (anglicky subtract). Je důležité označit tvary ve správném pořadí - první ten, který je potřeba zachovat a až druhý ten, který má být odstraněn. Po stisknutí klávesy enter nechtěný tvar zmizel a vznikl požadovaný dutý kvádr. Vrchní stěna kvádru chybí proto, aby bylo možné nahlédnout dovnitř a zkontrolovat řešení. Místo ní je vytvořeno víčko, které se z boku do krabičky zasouvá.

### **3.2.1 Tvorba víčka**

Aby bylo možné si zaznamenávat řešení přímo na vršek black boxu, byl vytvořen vysouvací kryt a polepen tabulovou fólii, která se dá popisovat obyčejnými křídami. K tomuto účelu byla 3 mm shora vytvořena rýha (Obrázek 3) úplně stejným postupem, jako dutý prostor krabičky.

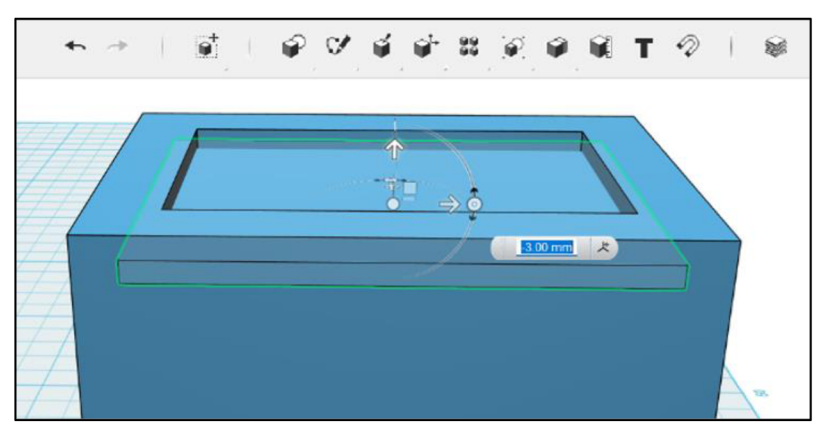

Obrázek 3: Tvorba otvoru pro zasouvací víčko.

Rozměry kvádru, který představuje víčko a byl následně odstraněn, byly 68 mm délka, 55 mm šířka a výška pouhé 3 mm.

Samotné víčko je potom vystřižené například z plastové krabice od zmrzliny a polepeno tabulovou fólií pro případ, že by si žáci potřebovali zaznamenat řešení přímo na krabičku (Obrázek 4).

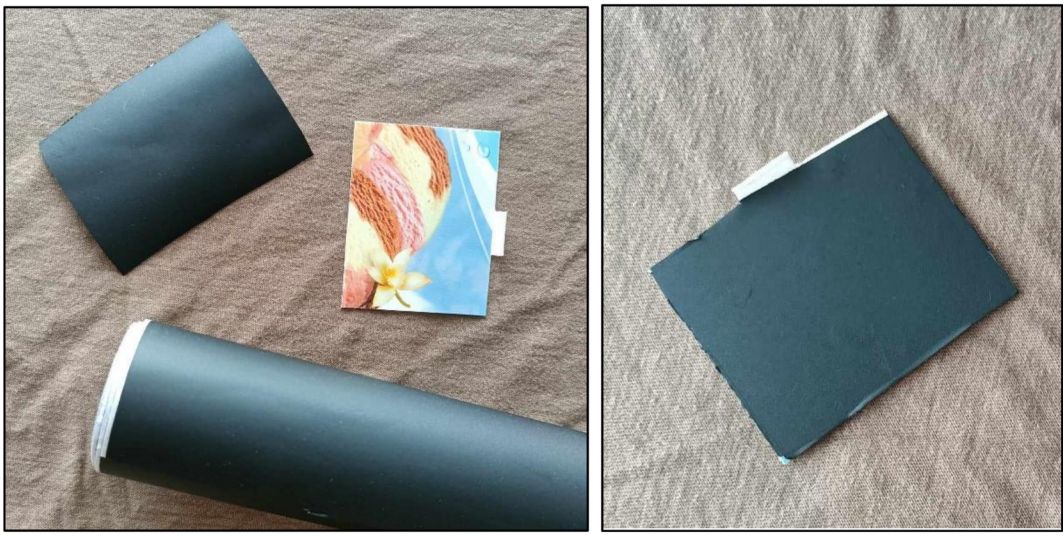

Obrázek 4: Víčko vytvořené z tabulové fólie.

### **3.2.2 Tvorba otvorů pro laserové ukazovátko**

Všechny kruhové otvory ve stěnách, sloužící pro zasouvání laserového ukazovátka dovnitř black boxu, bylo nutné vytvořit za pomoci válce, který má průměr 14,5 mm (nepatrně menší je průměr laserového ukazovátka). Výška válců byla libovolná, ale pokaždé bylo nutné ohlídat, aby válec i po otočení o zvolený úhel prošel skrz celou stěnu schránky. Válce vsunuté přímo kolmo do stěn a umístěné na správná místa bylo možné rovnou odebrat, stejně jako je uvedeno výše, a tím byl vytvořen otvor pro laserové ukazovátko. Jiné válce byly otočeny pod různým úhlem (Obrázek 5).

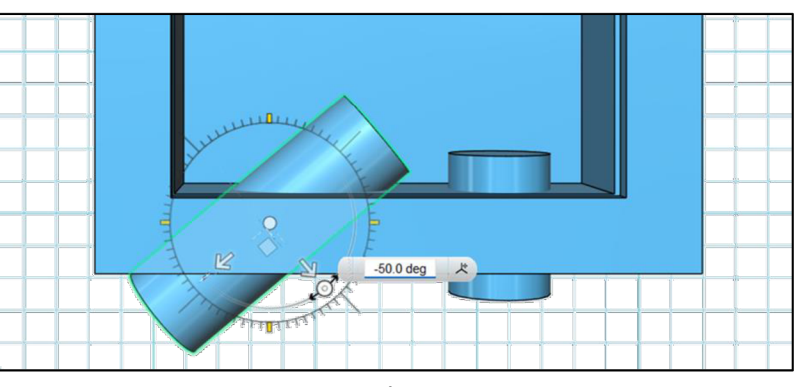

Obrázek 5: Tvorba otvorů pro laserové ukazovátko.

Pokud je požadováno svítit do krabičky například pod úhlem 40°, bylo nutné otočit válec  $o - 50^{\circ}$  (90° - 50° = 40°).

Při tvorbě otvorů, které nesvírají pravý úhel se stěnou, hrála důležitou roli velká výška válce již na počátku otáčení, neboť když je válce otočený, není možné jeho výšku změnit - vždy by se změnil i průměr válce, a to je nežádoucí (Obrázek 6).

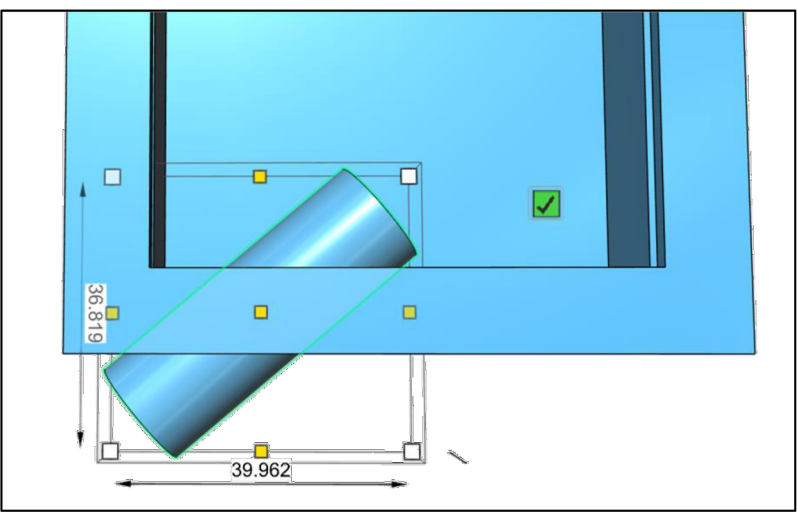

Obrázek 6: Rozměry válce otočeného pod libovolným úhlem.

Pokud by válec neměl dostatečnou výšku, vyřízl by se otvor pouze tam, kam válec zasahuje a nebylo by tedy možné laserové ukazovátko zasouvat dovnitř krabičky.

K těmto otvorů bylo potřeba vytvořit ještě jakýsi oblouček jako zábranu – zarážku (Obrázek 7) k tomu, aby se ukazovátko nemohlo vychýlit ze směru, který je mu určený.

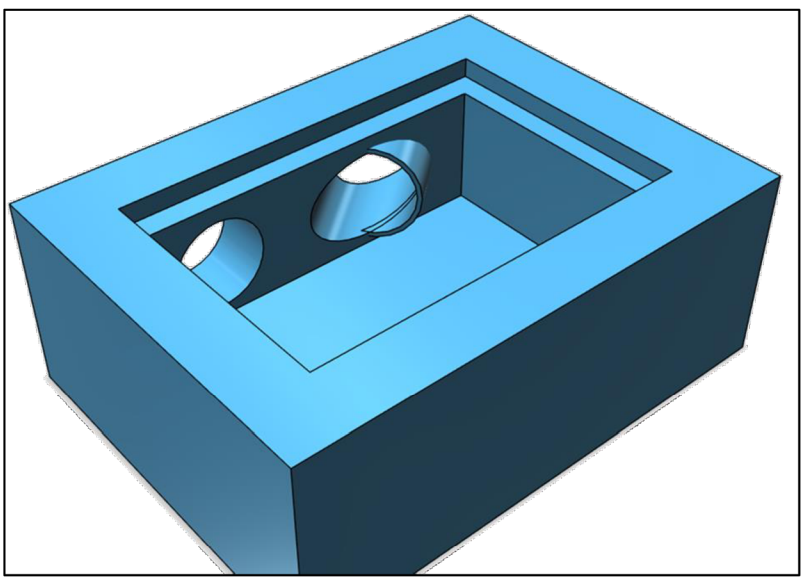

Obrázek 7: Zarážka u šikmého otvoru pro laserové ukazovátko.

Ta byla tvořena z pláště válce, který vylézá ze strany krabičky směrem dovnitř. Jeho vnější průměr je 16 mm a bylo velmi důležité, aby byl vetší z válců umístěn naprosto totožně, jako válec určující směr vkládaného laserového ukazovátka.

Jedna z možností, jak danou zábranu vytvořit, byla zkopírovat již natočený válec, který byl pro konkrétní otvor vytvořený, otočit ho zpět kolmo ke straně krabičky a zvětšit jeho průměr na 16 mm. Následně zvětšený válec otočit zpátky na požadovaný úhel

a posunout zábranu tak, aby zasahovala do dutého otvoru krabičky pouze svojí nepatrnou částí (Obrázek 8).

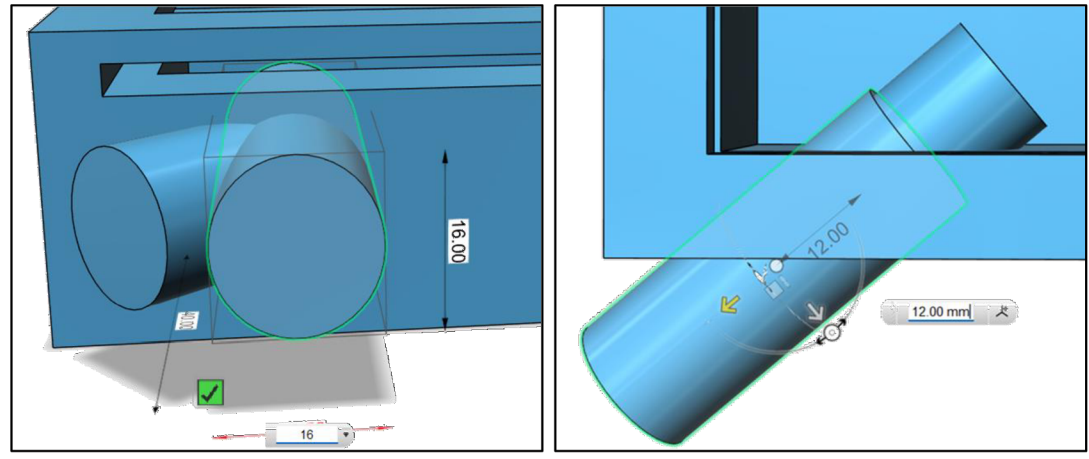

Obrázek 8: Průměr a umístění válce tvořícího zarážku.

Nyní bylo nutné zkrátit danou zábranu tak, aby se vytvořila pouze na vnitřní straně boxu. K tomu se využije opět další kvádr s takovými rozměry (libovolné velikosti), aby pohltil celou část válce (16 mm), kterou je potřeba odstranit (Obrázek 9).

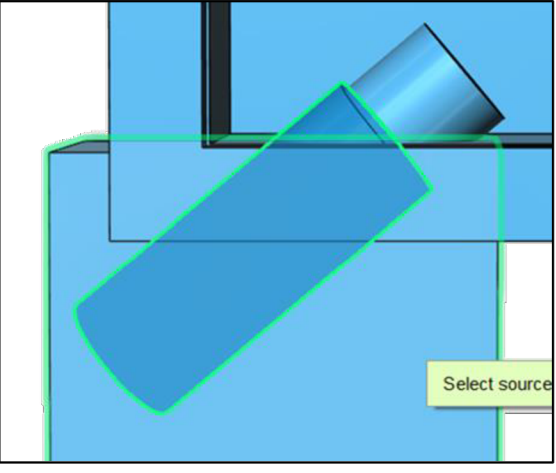

Obrázek 9: Oříznutí přebytečné části zarážky.

Opět bylo důležité jako první označit válec a až jako druhý kvádr. Protože se odčítají vždy pouze dvě tělesa od sebe, bylo nutné v poslední fázi znovu zkopírovat původní válec (15 mm) a odečíst jej od boxu i od zábrany.

## **3.2.3 Sloučení krabičky a její dokončení**

Aby bylo možné následně danou krabičku vytisknout, bylo potřeba mítji jakojeden celek, tudíž všechny vytvořené části musí být sečteny do jedné. To se provede podobným způsobem, jako v předchozích krocích odčítání částí. Po zvolení nástroje sloučit (anglicky merge) byly označeny dvě části, které mají být k sobě připojeny (Obrázek 10).

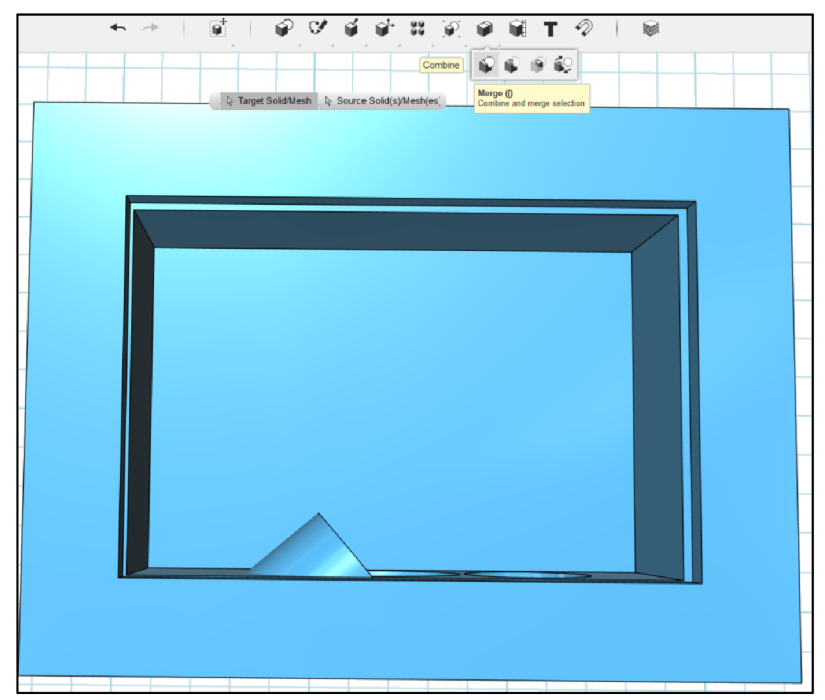

Obrázek 10: Nástroj merge - sloučení jednotlivých části krabičky.

Následně je nutné sloučení potvrdit zmáčknutím klávesou enter a pro kontrolu posunout obloučkem (zarážkou). Pokud se pohnul celý box, byla schránka spojena správně.

V krabičkách, kde byl použit odraz paprsků, byla vytvořena vždy odrazová plocha (rovina nebo kulová plocha) o šířce přibližně 3 mm (viz kapitoly 3.3.1 a 3.3.2). Na přední stranu byla vždy nalepena odrazová fólie, od které se laserový paprsek odráží (Obrázek 11).

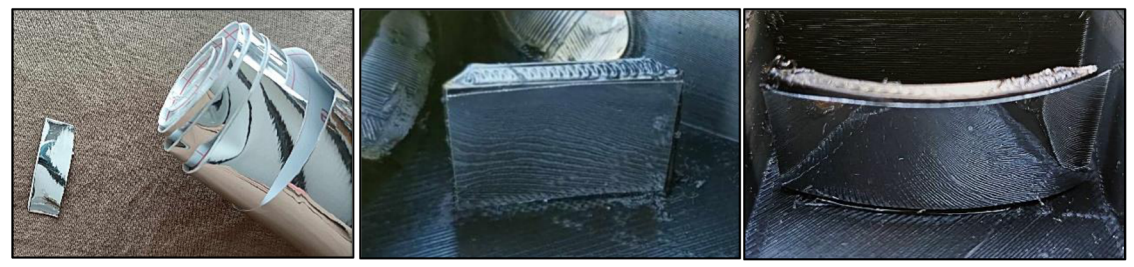

Obrázek 11: Odrazová folie a polepená rovinná a kulová plocha.

Tato část krabičky byla v práci dále pojmenována jako "zrcadlo". Každá varianta black boxů má jiný druh těchto "zrcadel" – rovinné nebo kulové.

Pro lepší manipulaci při práci s krabičkou byly její rohy označeny písmeny A, B, C a D stejně tak jako nákres na pracovních listech (viz metodický list). Písmena je možné na vytištěnou krabičku napsat lihovou fixou a v této práci byly přidány popisy bodů i na krabičku v programu 123D Design, za pomoci nástroje text. Po kliknutí na nástroj bylo zapotřebí zvolit rovinu, do které bude text umístěn. Následně se objevila tabulka, ve které bylo možné text upravovat (Obrázek 12).

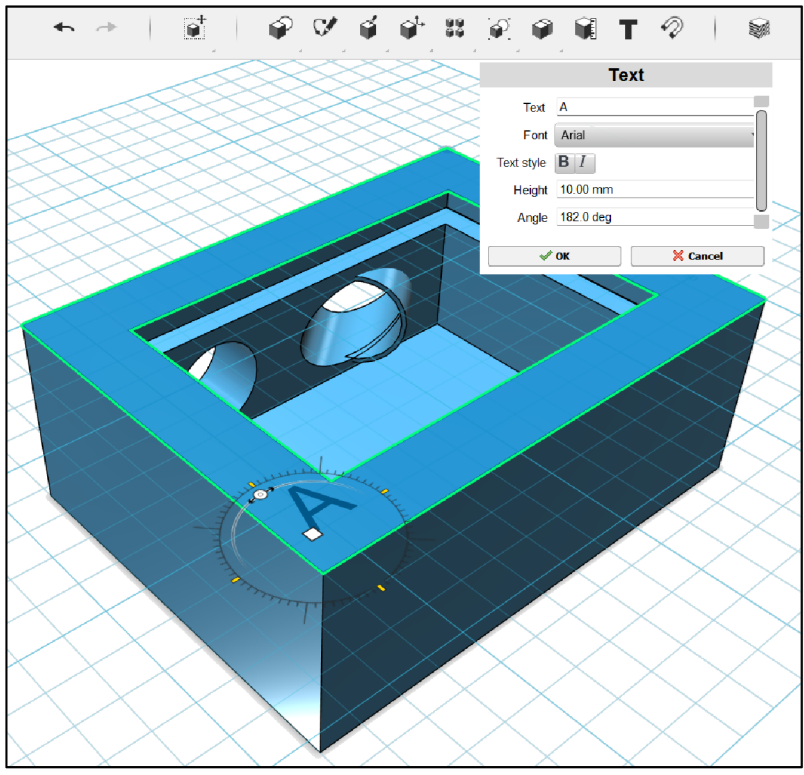

Obrázek 12: Vkládání a úprava textu v programu 123 D Design.

Text byl na krabičku umístěn a je s ní "pevně spojený", tzn. při otočení nákresu zůstává text stále ve stejném směru (viz další obrázky).

Po vytvoření boxu bylo potřeba vygenerovat soubor, který přečte program od použité 3D tiskárny, tedy soubor ve formátu STL (Obrázek 13).

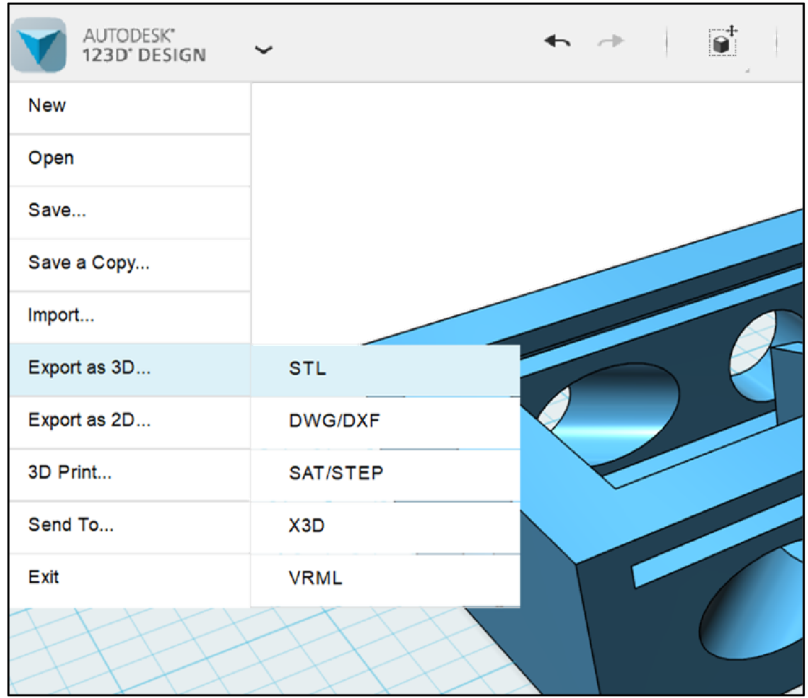

Obrázek 13: Uložení do formátu STL.

Takto uložený soubor je již možné vkládat do 3D tiskáren, upravit parametry tisku a generovat kódy pro tisk krabiček.

## **3.3 Typy black boxů**

Black boxy byly vytvořeny nezávisle na sobě a při následném ověřování v praxi byly seřazeny a očíslovány do tohoto pořadí. První krabička je náročnější z toho důvodu, že žáci se seznamují s tím, jak metoda black box funguje. Druhá až čtvrtá krabička je poměrně nenáročná a poslední pátá krabička je určena nadanějším žákům.

V prvním typu krabiček bylo použito pouze jedno rovinné zrcadlo, od kterého se odráží paprsky. V druhém a třetím byla použita kulová zrcadla, čtvrtá varianta byla vytvořena tak, aby se dovnitř dala dát spojka případně rozptylka – to je ovšem jediná měnitelná součástka v black boxech. V posledním typu byla pak soustava rovinných zrcadel, respektive dvě odrazové plochy.

### **3.3.1 Black box č. 1**

### **Rozložení otvorů a zrcadla**

První varianta black boxů byla tvořena celkem šesti otvory a jedním rovinným zrcadlem Vlevo na obrázku je model z programu 123D Design a vpravo je vytištěný na 3D tiskárně (Obrázek 14).

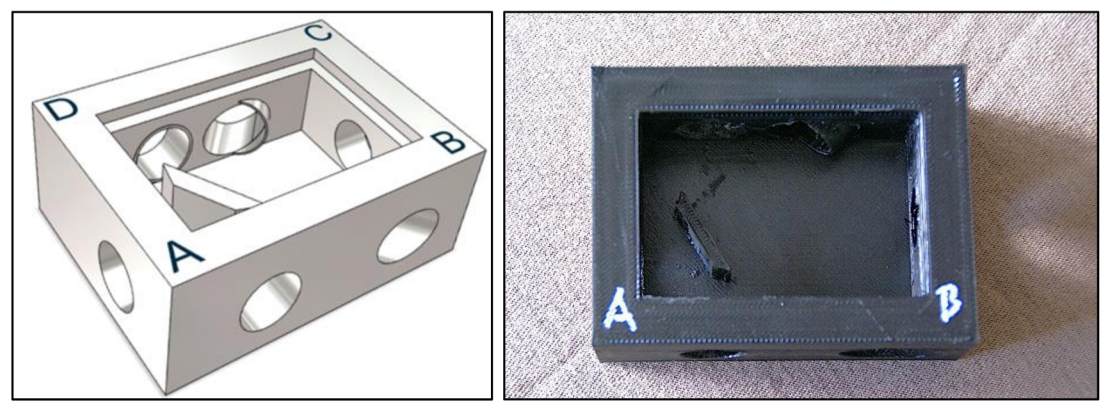

Obrázek 14: Black box 1.

Dva otvory přiléhající k bodu A jsou "slepé", tedy pokud je do nich vsunuto laserové ukazovátko, paprsek se neodrazí, pouze při pohledu z boku krabičky je vidět, jak dopadá na rovinu. Hlavní dva otvory pro vstupující paprsky jsou na straně CD. Ten první, u bodu D, je umístěn svým středem 25 mm od boční hrany krabičky a vede kolmo k její straně. Druhým otvorem, který je blíže k bodu C, se do krabičky svítí pod úhlem 50°, a byla u něj vytvořena zábrana (viz kapitola 3.2.2). Tento vstup pro laserové ukazovátko prochází také středem 25 mm od hrany krabičky. Při otočení válcem se jeho obvod přiblížil ke straně boxu na vzdálenost (v programu distance) přibližně 14 mm (Obrázek 15).

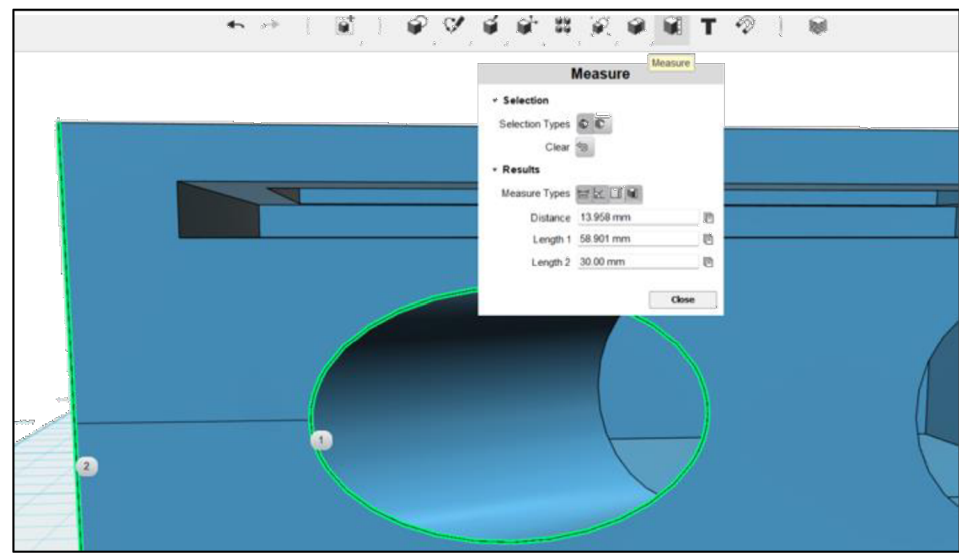

Obrázek 15: Vzdálenost obvodu šikmého válce od hrany black boxu.

Otvor mezi body B a C byl umístěn do středu strany a je menší než ty ostatní (jeho průměr je 13 mm), protože slouží pouze pro paprsek vycházející z krabičky ven. Laserové ukazovátko se do něj tudíž nevejde. Poslední z otvorů na přední straně u bodu B byl nakloněn pod úhlem 33°, aby odpovídal vycházejícímu paprsku.

Tou nej důležitější částí této schránky je rovinné zrcadlo. To bylo vytvořeno za pomoci kvádru (25  $\times$  25  $\times$  5 mm), který byl oříznut z obou stran, pomocí dalších kvádrů a nástroje odčítání, do tvaru lichoběžníku (Obrázek 16).

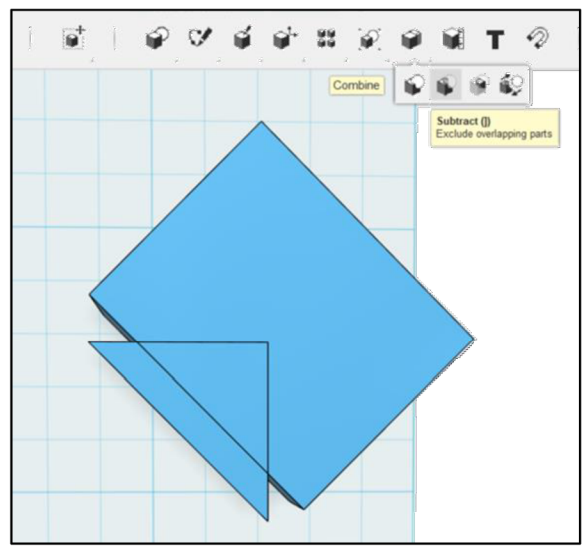

Obrázek 16: Tvorba rovinného zrcadla.

Výška vzniklého lichoběžníku je 5 mm. Následně bylo zrcadlo umístěno do krabičky na správné místo a pod správným úhlem. Po několika nevydařených pokusech se podařilo zjistit, že ideální úhel natočení zrcadla je  $60^\circ$  a vzdálenost spodního rohu od spodní vnitřní hrany krabičky je 14,7 mm a boční vnitřní hrany krabičky je 9 mm (Obrázek 17).

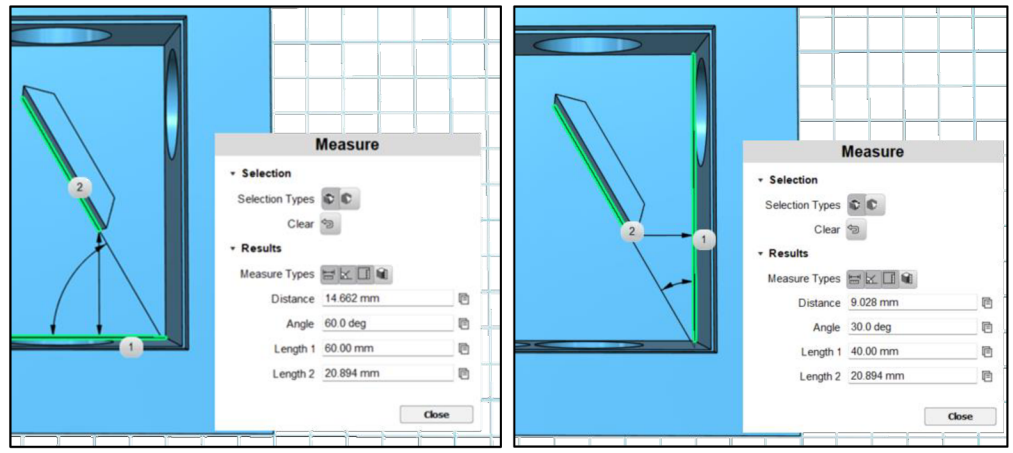

Obrázek 17: Umístění rovinného zrcadla do black boxu.

Aby bylo možné krabičku vytisknout, bylo nutné nakonec opět zrcadlo sloučit s krabičkou, aby vše tvořilo jeden celek.

### **Postup řešení**

V rámci této diplomové práce byl v programu Geogebra vytvořený applet - krátký dynamický obrázek, který ukazuje, jak se s jednotlivými black boxy má pracovat. Na této stránce je také možnost stáhnout si pracovní listy pro práci s black box 1, které jsou také vytvořeny v rámci této diplomové práce [24]. Tam je také odkaz na webovou stánky Printables, odkud se možné stáhnout soubory pro tisk krabičky na 3D tiskárně [25]. Tato webová stránka se objevuje u všech pohyblivých animací.

Po otevření stránky se ukáže název, popisek, již zmíněné pracovní listy a animace s ovládací lištou (Obrázek 18), která umožňuje posouvání appletu po jednotlivých krocích nebo na ní lze nastavit čas, po jaké době se mají jednotlivé kroky posouvat samy.

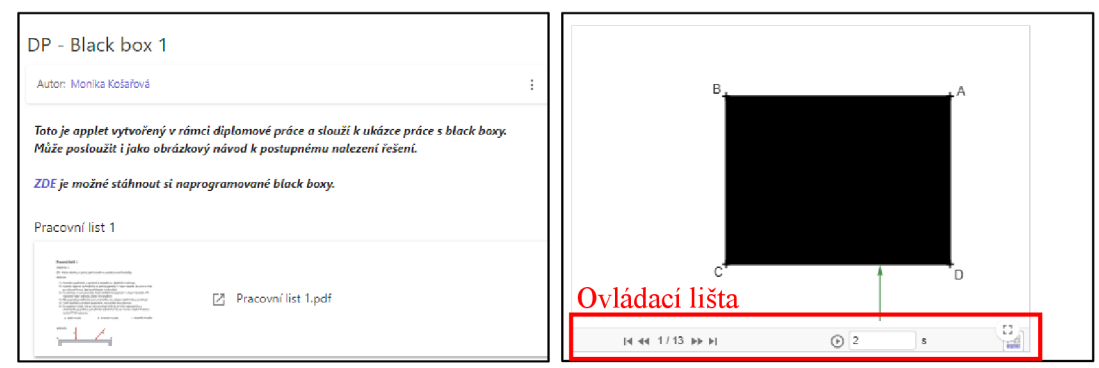

Obrázek 18: Ovládací lišta k pouštění pohyblivého obrázku.

Díky tomu může pohyblivý obrázek posloužit i jako návod k postupnému nalezení řešení. Jedinou nevýhodou je, že krabička je otočena o 180° oproti pracovnímu listu, tedy strana CD je dole a strana AB nahoře. V prvním kroku je vidět první směr paprsku (zelená šipka), kudy se má laserové ukazovátko do krabičky vsunout. Vždy je zapotřebí vsunovat jej do otvoru až po celou jeho stříbrnou část. Po zapnutí ukazovátka vychází z black boxu odražený paprsek nějakým směrem, který je potřeba zaznamenat si v pracovním listě do nákresu (viz kapitola Metodický list). To je v appletu zaznamenáno jako zelená šipka směřující ven z krabičky (Obrázek 19).

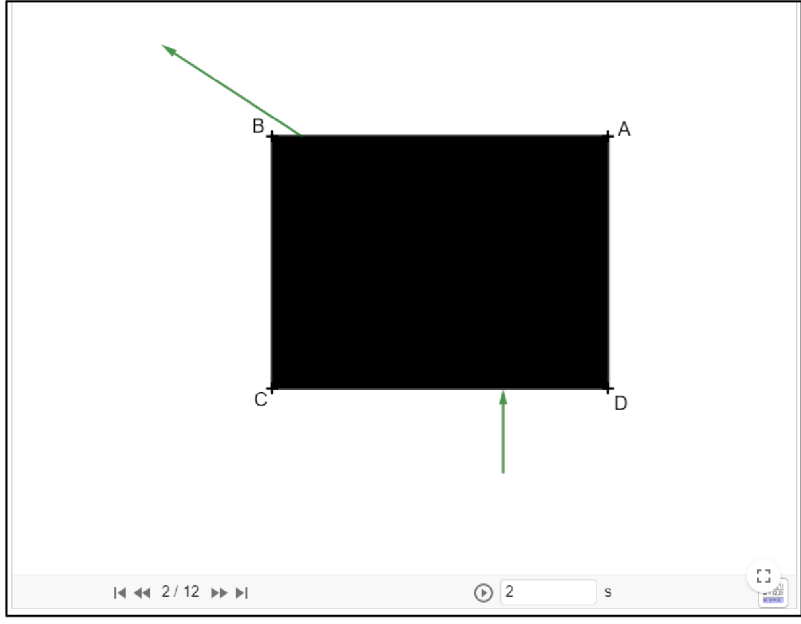

Obrázek 19: Vcházející a vycházející paprsek.

Následuje krok, kdy se oba paprsky protáhnout a vznikne průsečík těchto přímek. K němu se vytvoří pomocí osy úhlu kolmice dopadu paprsku na zrcadlo (Obrázek 20).

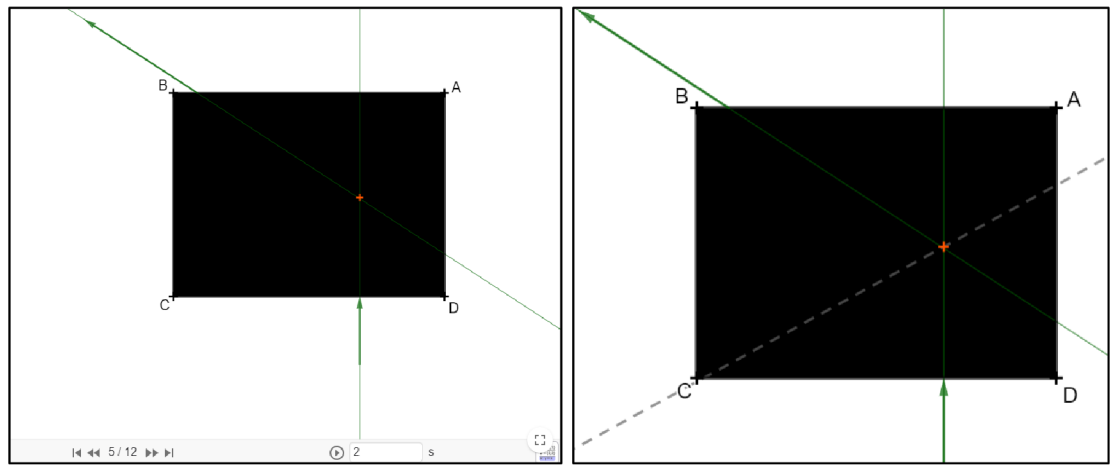

Obrázek 20: Průchod paprsků skrz black box a kolmice dopadu.

Totéž se opakuje s druhým paprskem. Ten je na stránce zanesen hnědou barvou. Vytvoří se druhá kolmice dopadu a řešitelům zbývá zjistit, co je uvnitř za zrcadlo. Za pomoci svých znalostí o průchodu kolmic na rovinném zrcadle by mělo být navrženo řešení, které se považuje za správné - rovinné zrcadlo (Obrázek 21).

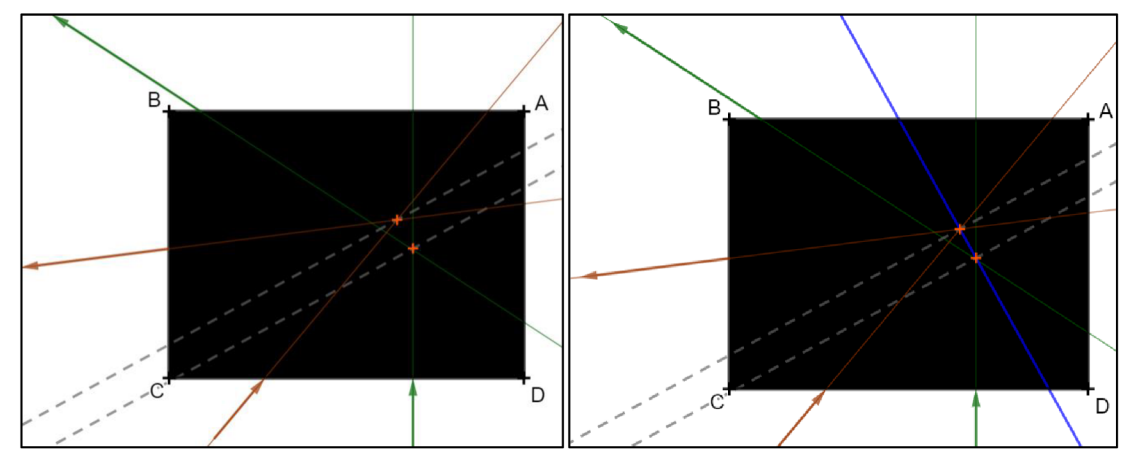

Obrázek 21: Vlevo zanesení druhého paprsku a kolmice dopadu, vpravo návrh řešení.

Pokud je řešení žáků správné, ve vyšších úrovních následně žáci odpoví na zbývající otázky. Správnost řešení je možné ověřit odstraněním víčka z boxu, což na stránkách naznačuje poslední krok animace (Obrázek 22).

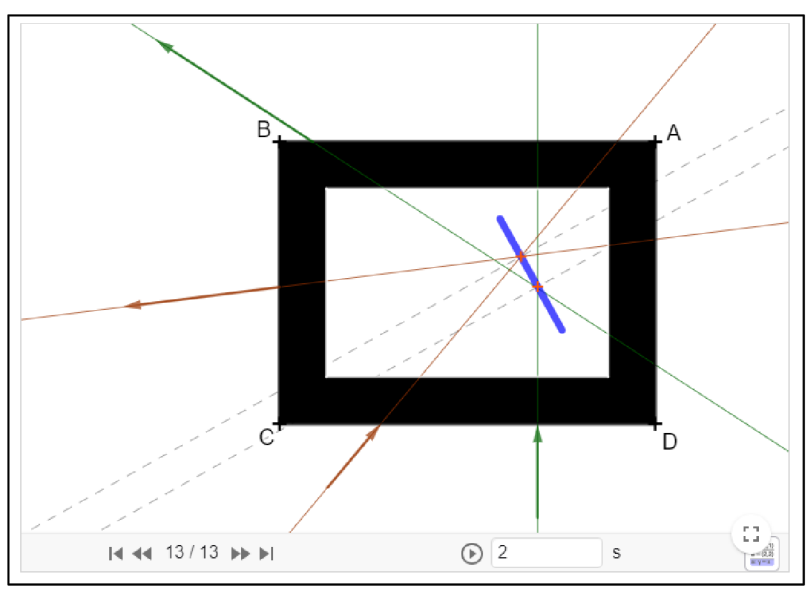

Obrázek 22: Odstranění víčka z black boxu pro ověření správného řešení.

V posledním třináctém kroku jsou zároveň zobrazeny kolmice dopadu, neboť v pracovním listě úrovně 2 a 3 je zadáno kolmice dopadu do nákresu zanést.

#### **Pracovní listy**

Při zadávání pokynů je nutné žáky upozornit, že otvory vytvořené pro laserové ukazovátko jsou těsné, a to z důvodu, aby nebylo možné s ním pohybovat do stran. Pokud by se vychýlil, vedlo by to k mnoha různým neporovnatelným řešením. Je zapotřebí použít přiměřenou sílu pro zasouvání laserových ukazovátek dovnitř black boxu.

Pro první typ krabičky byly vytvořeny tři pracovní listy, odlišující se úrovní. Každý z nich začíná názvem a označením úrovně, napsaným cílem celého úkolu a výčtem pomůcek (Obrázek 23).

| Pracovní list číslo 1 - úroveň 1                                                              |  |
|-----------------------------------------------------------------------------------------------|--|
| CÍL: Zjistěte, jaké zrcadlo se nachází uvnitř black boxu.                                     |  |
| POMŮCKY: black box č. 1, laserové ukazovátko, rýsovací pomůcky, barvičky (fixy nebo pastelky) |  |

Obrázek 23: Záhlaví pracovních listů.

Číslování pracovních listů odpovídá očíslování black boxů, tedy Pracovní list číslo 1 souvisí s black boxem číslo 1.

Následuje postup, který se pro každou z variant úrovně nepatrně odlišuje a s rostoucí úrovní se zvyšují obtížnosti. V první úrovni je do detailu krok za krokem popsáno, co mají žáci dělat (Obrázek 24).

| POSTUP:                                                                                                    |
|----------------------------------------------------------------------------------------------------|
| 1) Vezměte black box a umístěte jej na obdélník v nákresu tak, aby písmena odpovídala rohům.<br>2) Vsuňte laserové ukazovátko do black boxu, až po jeho stříbrnou část, ve směru paprsku č. 1<br>a zapněte ho. |
| 3) Do nákresu zaznamenejte, kudy paprsek vychází ven a laserové ukazovátko vyndejte.<br>4) Oba paprsky protáhněte pomocí pravítka, abyste zjistili, kde se protínají.                                          |
| 5) Vyznačte si úhel, který svírají vcházející a vycházející paprsky.                                                                                                    |
| 6) Rozdělte jej na polovinu pomocí osy úhlu a vyznačte kolmici dopadu.<br>NÁPOVĚDA: Využijte znalosti zákona odrazu.                                                                                           |
| 7) Stejný postup (2, 3, 4, 5 a 6) opakujte s paprskem č. 2 a znázorněte ho jinou barvou.<br>8) Spojte oba průsečíky přímek a načrtněte tvar zrcadla.                                                           |

Obrázek 24: Postup úrovně 1 v prvním pracovním listu číslo 1.

Postup popisuje nejen práci s laserovým ukazovátkem, ale i tvorbu kolmic dopadu, pomocí nichž se určí, o jaké zrcadlo se jedná. U druhé úrovně je postup pouze zkrácen o nápovědu v bodě 6.

Postup ve třetí úrovni je popsán zjednodušeně a dává prostor žákům více se black boxem zabývat a samostatně bádat (Obrázek 25).

| POSTUP:                                                                                                    |
|----------------------------------------------------------------------------------------------------|
| 1) Vezměte black box a umístěte jej na obdélník v nákresu tak, aby písmena odpovídala rohům.<br>2) Vsuňte laserové ukazovátko do black boxu z různých směrů a zjistěte, kudy dané paprsky                                                                      |
| vycházejí. Některé vstupy jsou malé a laserové ukazovátko se do nich nevejde, z některých<br>otvorů žádný paprsek ven nevychází.                                                                                                    |
| 3) Do nákresu si zaznamenejte, kudy do black boxu svítíte a kudy laserový paprsek vychází ven.<br>Oba tyto paprsky protáhněte pomocí pravítka, abyste zjistili, kde se protínají a totéž opakujte<br>s dalšími otvory. DOPORUČENÍ: Odlište si paprsky barevně. |
| 4) Použijte znalosti zákona odrazu a do pracovního listu zaznamenejte kolmici dopadu, úhel<br>odrazu, úhel dopadu a tvar odrazové plochy.                                                                                                    |
| NÁPOVĚDA: U každého průsečíku si vyznačte úhel, který svírá vcházející a vycházející<br>paprsek stejné barvy a sestrojte kolmici dopadu pomocí osy úhlu.                                                                                                    |
|                                                                                                    |

Obrázek 25: Postup ve třetí úrovni pracovního listu číslo 1.

Po postupu následuje nákres, do kterého si žáci zaznamenávají své postupy při práci. První a druhý nákres je stejný, liší se pouze třetí úroveň tím, že nemá v nákresu uvedené směry, kterými žáci do krabičky svítí. Opět jim to nabízí větší prostor pro zkoumání (Obrázek 26).

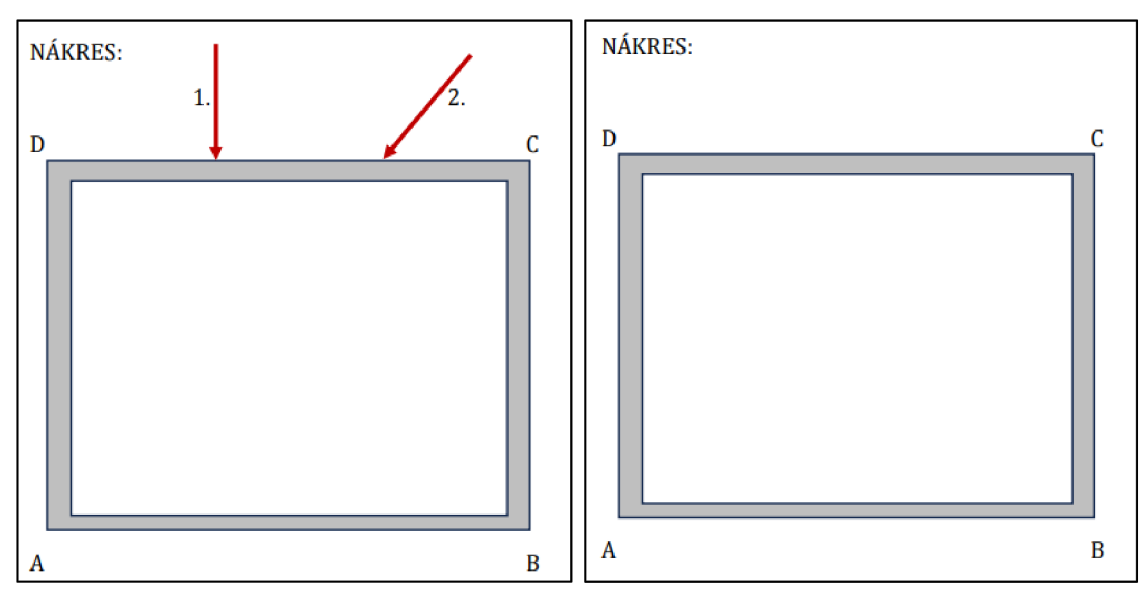

Obrázek 26: Vlevo nákres z první a druhé, vpravo z třetí.

Na konci pracovních listů jsou uvedeny otázky k zamyšlení, které vyplynuly během práce s black boxy, a které by si měli žáci položit, aby dospěli k řešení. Následuje závěr s otázkou odpovídající na cíl pracovního listu. (Obrázek 27).

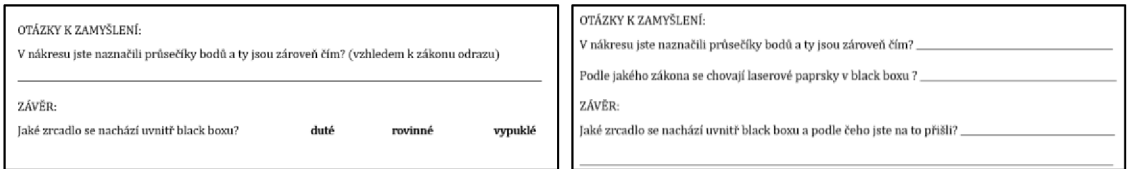

Obrázek 27: Vlevo otázky k zamyšlení závěr z první, vpravo ze třetí úrovně pracovního listu 1.

Otázky a závěr opět odpovídají úrovni, kterou si žáci volí. Ta první je nejjednodušší a v závěru nabízí na výběr možnosti, které zrcadlo se v black boxu nachází. Oproti tomu třetí úroveň má již všechny otázky, vč. závěru formulované tak, aby je žáci museli více popsat. Druhá úroveň se od třetí liší pouze tím, že první otázka k zamyšlení je formulována stejně jako v úrovni 1.

Tento první black box je zaměřený na zákon odrazu paprsku na rovinném zrcadle a žáci by měli být schopni na základě vědomostí o tomto zákonu určit, že se jedná o odraz na rovinném zrcadle.

### **3.3.2 Black box č. 2**

### **Rozložení otvorů a zrcadla**

Druhý black box je složen celkem ze čtyř otvorů a jednoho vypuklého zrcadla. Vlevo je opět model z programu 123D Design a vpravo z 3D tiskárny (Obrázek 28).

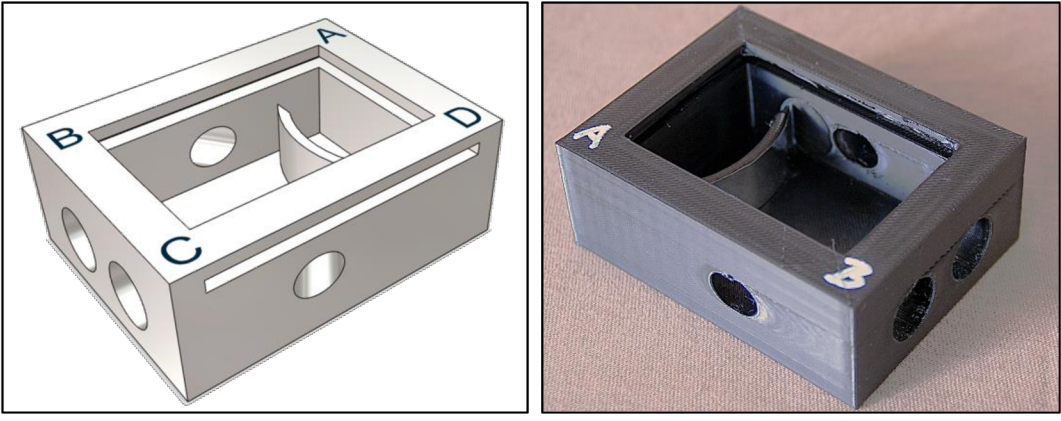

Obrázek 28: Black box 2.

Oba otvory na straně BC jsou určeny pro vsunutí laserového ukazovátka dovnitř krabičky a byly vytvořeny válcem o poloměru 14,5 mm, stejně jako v předešlých kapitolách. Směr paprsků vcházejících do boxu je kolmý ke stěně kvádru a vede rovnoběžně s optickou osou zrcadla. Válce jsou umístěny stejně daleko od osy, tedy jejich středu, leží od ní přesně 10 mm na každou stranu. Po odrazu paprsku od vypuklého zrcadla, které se v krabičce nachází, vycházejí paprsky z krabičky pod úhlem 50°. V tomto úhlu pro ně byly opět na bocích schránky vytvořeny otvory pomocí válce, ale pouze s průměrem 10 mm. Laserové ukazovátko se do nich tudíž nevejde.

Existují dvě možnosti, jak vytvořit vypuklé zrcadlo. Jedna je stejná jako tvorba rovinného v předchozí kapitole, pouze za použití válce. Tedy vytvořit válec, do kterého se za pomoci druhého válce vytvoří dutina (průměry válců se liší o tloušťku zrcadla) a následně se za pomoci odčítání kvádru od dutého válce ořízne požadované zrcadlo. Druhá varianta, jak vytvořit požadované zrcadlo, je za použití rýsování kružnic v rovině a následného vytažení roviny. Po zvolení nástroje náčrt kružnice (Sketch Circle) je potřeba zvolit rovinu, do které se následně umístí střed kružnice o požadovaném poloměru. Vnější kružnice má 60 mm a vnitřní kružnice 56 mm, z čehož později vznikne 4 mm silné zrcadlo (Obrázek 29).

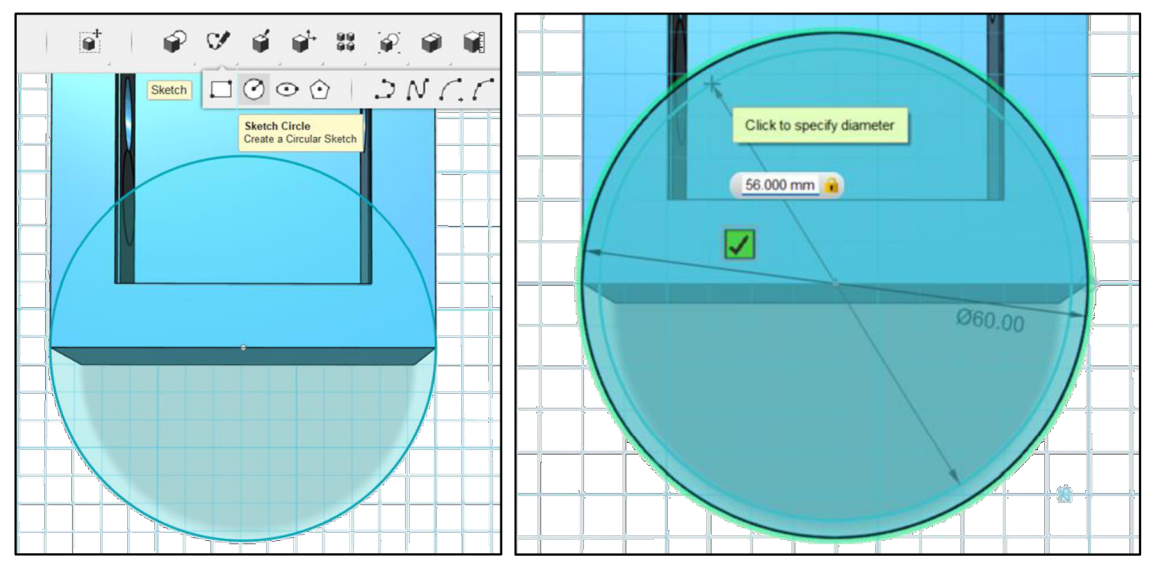

Obrázek 29: Tvorba kulového zrcadla pomocí kružnic.

Po vytvoření dvou kružnic je potřeba, za pomoci nástroje vytlačení (extrude), označit mezikruží a zapsat požadovanou výšku do kolonky, která se objeví v nákresu. Vzniká tak kulová plocha s výškou 15 mm (Obrázek 30).

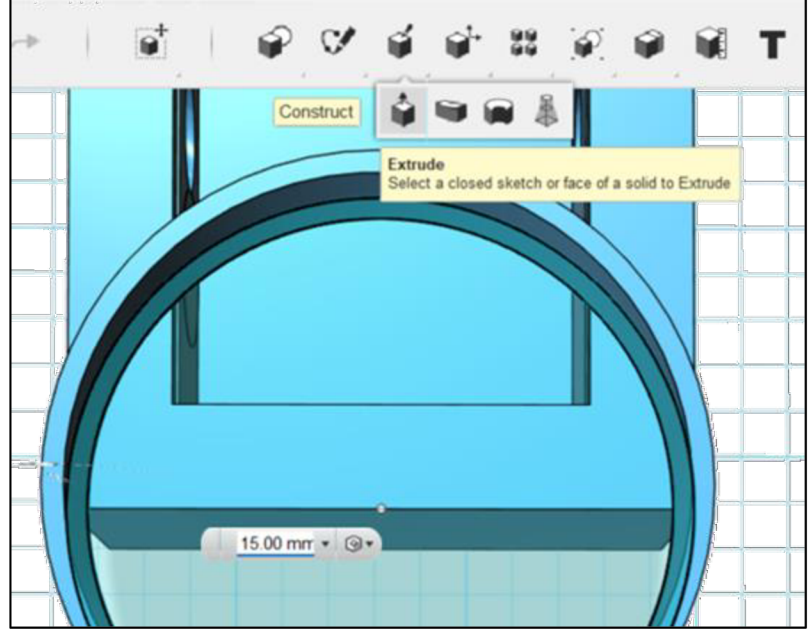

Obrázek 30: Vytažení mezikruží do výšky.

Vnitřní kružnice svůj účel splnila a může být odstraněna. To se provede klávesou delete, ale až poté, co je kružnice označena. Nyní je potřeba mezikruží oříznout na požadovanou velikost a tvar, což se provede opět odčítáním tvarů od sebe. Následně zbývá umístit kulovou plochu na správné místo do black boxu, a to se provede pomocí nástroje přesunout (anglicky - move), který se nachází na liště, která se objeví po označení tělesa, se kterým se bude následně pracovat (Obrázek 31).

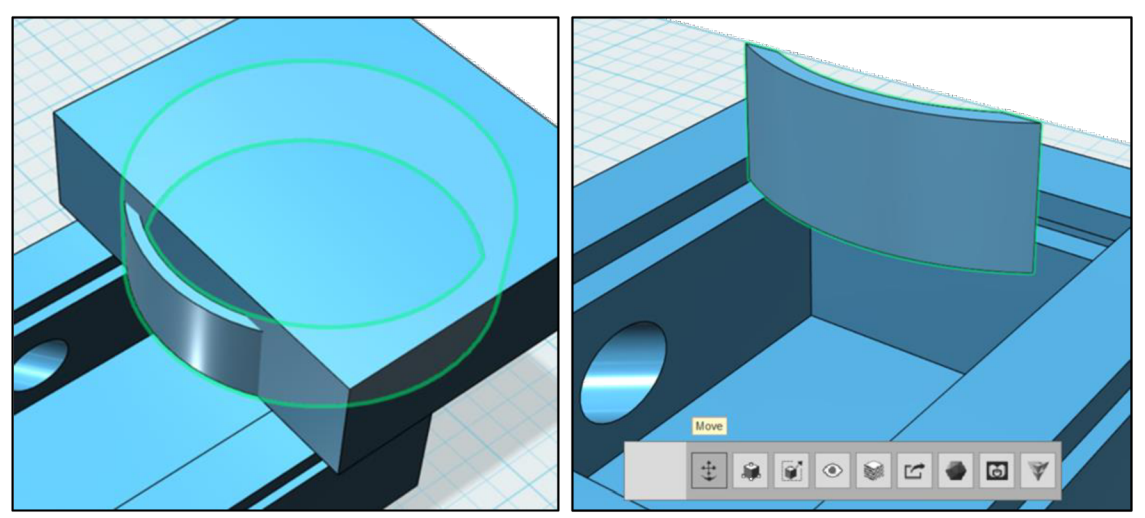

Obrázek 31: Oříznutí mezikruží a umístění zrcadla do Black boxu.

Posledním krokem u této krabičky je sloučení kulové plochy s krabičkou, aby vznikl jeden kus a bylo možné black box vytisknou.

### **Postup řešení**

Jako u první krabičky, i tady byla vytvořena animace postupného řešení [26]. Po zapnutí laserového ukazovátka se objeví odražený paprsek, který je opět nutné zaznamenat si do pracovního listu buď jako dva body, nebo přímku. Poté je potřeba pomocí pravítka vstupující i vycházející paprsky protáhnout a označit si jejich průsečík (Obrázek 32).

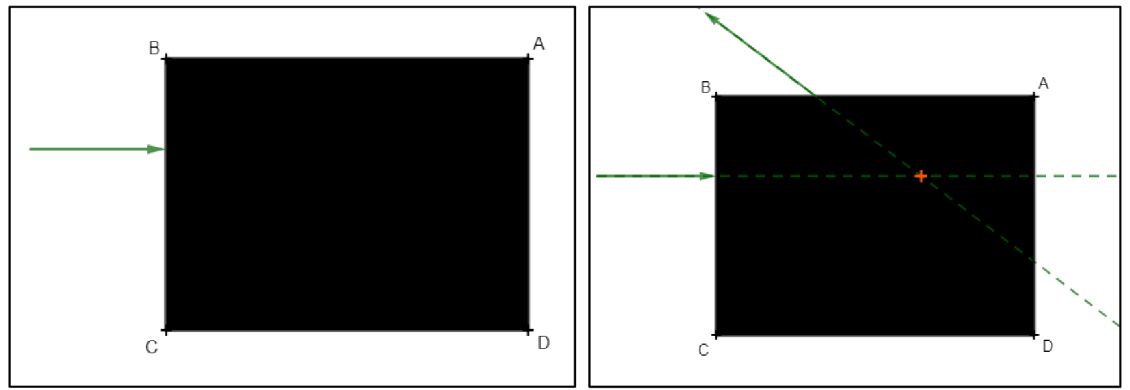

Obrázek 32: První krok appletu a vpravo průsečík protažených paprsků.

Totéž se opakuje i s dalším paprskem a po protažení paprsků je vidět, že vcházející paprsky do krabičky jdou rovnoběžně, ale odráží se každý na jinou stranu, neboť v zadání je, že se v krabičce nachází pouze jedno zrcadlo. Podle znalostí z paprskové optiky by mělo být určeno, že v této schránce se vyskytuje zrcadlo vypuklé. Z nákresu žáků by mělo být patrné, že paprsky se odráží od zrcadla pod stejným úhlem ze schránky pryč, tudíž osa leží přesně uprostřed vcházejících paprsků. Musí také platit, že se na ní nachází vrchol zrcadla, střed křivosti a ohnisko. Znalost o vypuklém zrcadel říká, že "Paprsky rovnoběžné s optickou osou dopadající na vypuklé zrcadlo se odrážejí, jako by vycházely z jednoho místa za zrcadle. Tento bod se nazývá ohnisko vypuklého zrcadla" [24]. Dále je známo, že vzdálenost mezi zrcadlem a ohniskem je nazývána ohnisková vzdálenost a střed křivosti se nalézá vjejí dvojnásobné vzdálenosti. Veškeré náležitosti, které u vypuklého zrcadla označujeme, jsou zobrazeny na posledním kroku animace (Obrázek 33).

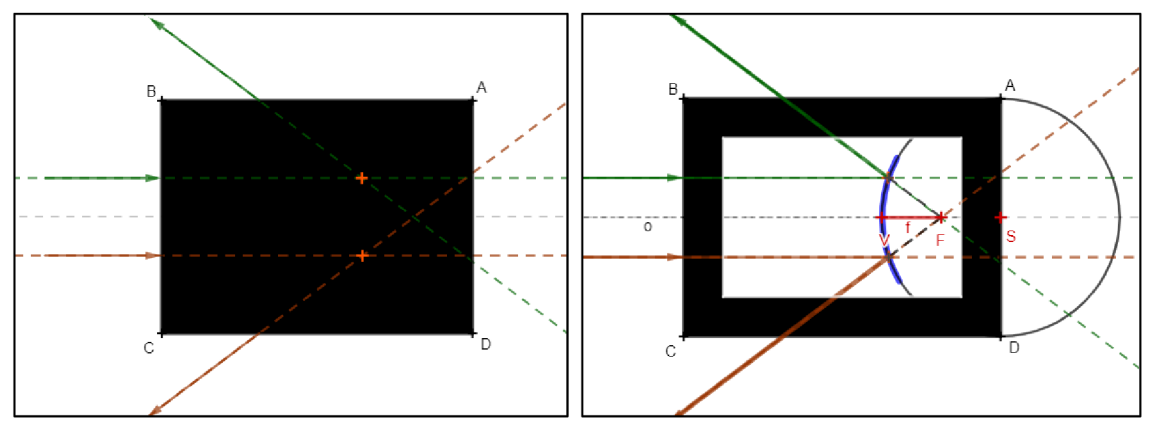

Obrázek 33: Vlevo jsou oba protažené paprsky, vpravo je vyobrazeno řešení black boxu.

### **Pracovní listy**

Záhlaví pracovního listu je stále stejné a co se týče obtížnosti, opět jsou k dispozici tři úrovně. První úroveň má postup téměř stejný, jako u prvního black boxu, což platí i o druhé úrovní (Obrázek 34).

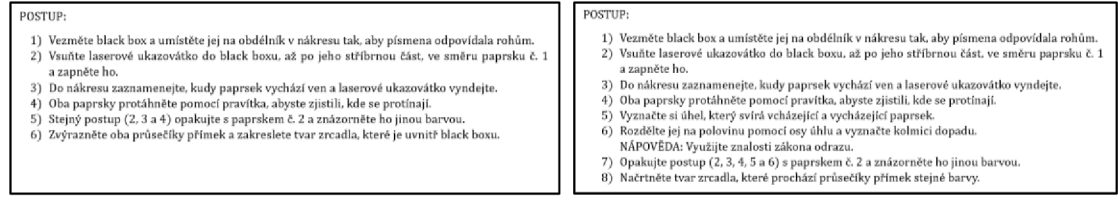

Obrázek 34: Postup v první a druhé úrovni pracovního listu 2.

Třetí úroveň znovu umožňuje více badatelskou práci s black boxem. Nemá již tak podrobný popis postupu, a kromě kolmice dopadu, jako v druhé úrovni, mají žáci do nákresu doplnit ještě úhel dopadu a úhel odrazu (Obrázek 35).

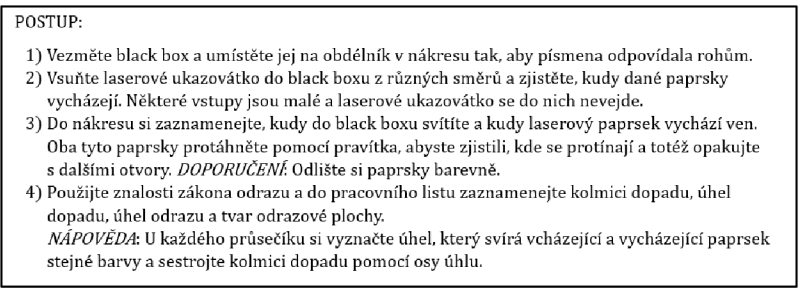

Obrázek 35: Postup pracovního listu úrovně 3.

Poté následuje v pracovním listu nákres, kde jsou úrovně odděleny stejně jako v pracovním listu číslo 1 (Obrázek 26), tedy první dvě úrovně mají naznačené směry paprsků, kterými se má v tomto případě do black boxu svítit, úroveň tři tyto směry na pracovním listu zanesené nemá.

Na konci pracovních listů jsou znovu uvedeny otázky k zamyšlení, stupňující se podle obtížnosti, a závěr. Otázky jsou směřovány k tomu, co žáci zaznamenávali do nákresu, aby pomocí nich dokázali odpovědět v závěru na cíl black boxu 2 (Obrázek 36).

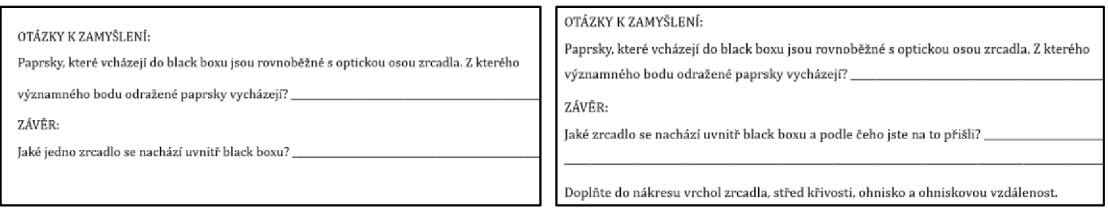

Obrázek 36: Vlevo otázky k zamyšlení závěr z druhé, vpravo ze třetí úrovně pracovního listu 2.

### **3.3.3 Black box č. 3**

### **Rozložení otvoru a zrcadla**

Třetí black box je vymodelován s dutým zrcadlem a s otvory stejnými jako v první krabičce, z toho pouze tři směřují na zrcadlo. Vlevo je model a vpravo výtisk pootočený přibližně o 180°, aby bylo vidět zrcadlo (Obrázek 37).

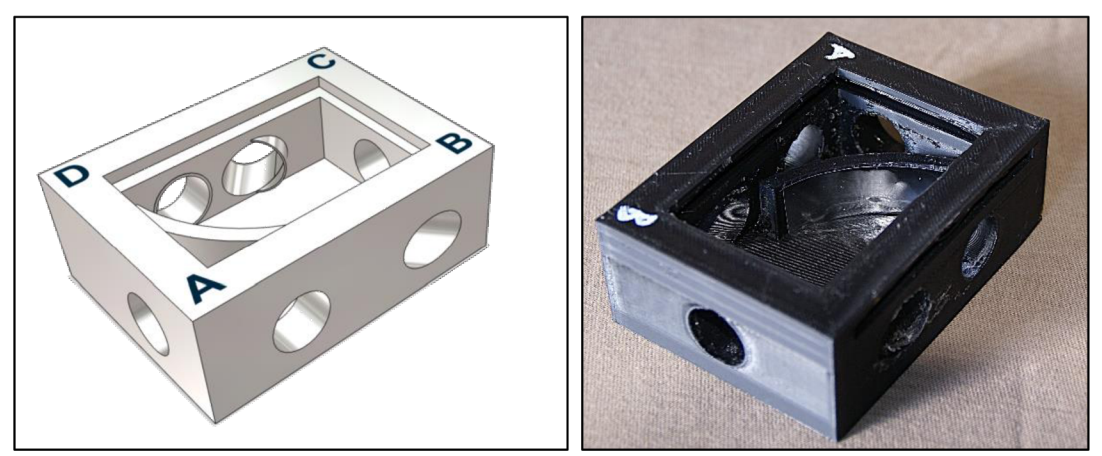

Obrázek 37: Black box 3.

Rozmístění otvorů je úplně stejné jako u black boxu č. 1 (kapitola 3.3.1) a uvnitř boxu se nachází duté zrcadlo s poloměrem křivosti přibližně 42,5 mm (Obrázek 38).

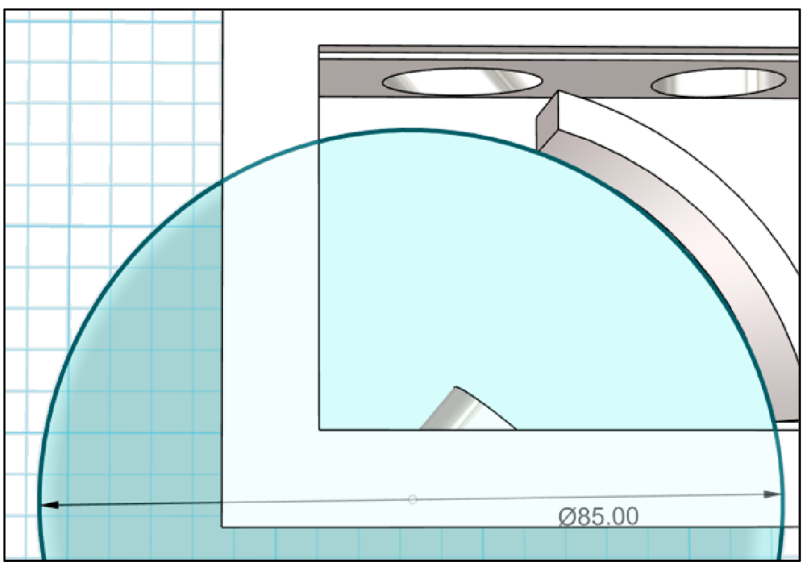

Obrázek 38: Tvorba dutého zrcadla.

Tvořeno bylo stejně jako v předchozí kapitole zrcadlo vypuklé s tím, že jeho střed křivosti, zároveň střed kružnic, leží na vnější straně boxu v místě, kudy vchází paprsek do schránky. Oproti první krabičce jsou všechny otvory stejně velké, tedy válec při jejich tvorbě měl průměr 14,5 mm.

### **Postup řešení**

I k této variantě black boxu bylo vytvořeno postupné řešení a na stránku nahrány i pracovní listy pro jejich možný tisk [27].

U všech typů krabiček je vždy minimálně v první úrovni navrhováno používat barvy při znázorňování do pracovního listu a tady to platí dvojnásob. Při posvícení do krabičky prvním paprskem (v appletu označeno zeleně) se odražený laserový paprsek objeví v bočním otvoru. Použitím druhého otvoru (hnědá přímka) se paprsek nikam neodráží. Posvícením do třetího otvoru se paprsek odrazí zpět ze směru svitu prvního paprsku, v appletu označeno modrými šipkami ukazující směr svitu a odrazu (Obrázek 39).

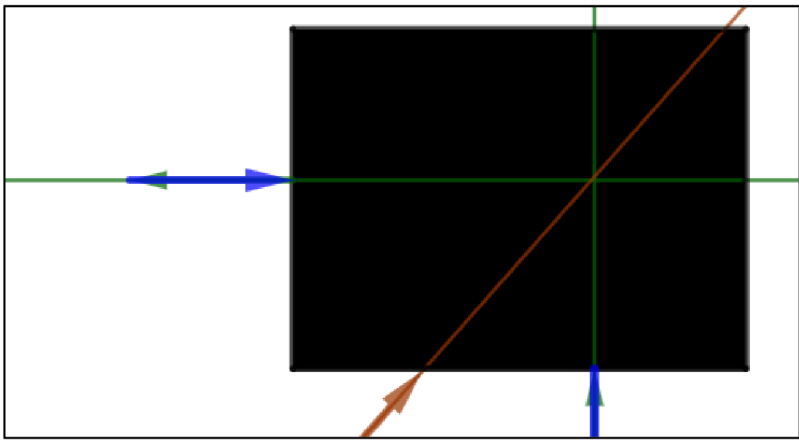

Obrázek 39: Paprsky procházející black boxem 3.

V tuto chvíli mohou žáci mít problém určit, o jaké zrcadlo se jedná, neboť by se paprsek choval stejně, i kdyby bylo uvnitř rovinné zrcadlo. Je zapotřebí upozornit žáky, aby si znovu přečetli zadání, respektive cíl, co mají v této krabičce zkoumat. V této chvíli mají žáci určit, jaký z paprsků prochází středem křivosti zrcadla, jelikož uvnitř se nachází duté zrcadlo.

Jak ze znalostí optiky vyplývá, paprsek procházející středem křivosti se odráží ve stejném směru, kterým k zrcadlu přichází. V tuto chvíli by mělo být žákům tedy jasné, že v appletu hnědý paprsek je právě ten, jenž v pracovním listu hledají. Pro kontrolu otevřou krabičku (Obrázek 40) a zjistí, zda se jim paprsek opravdu vrací zpět z toho směru, který určili.

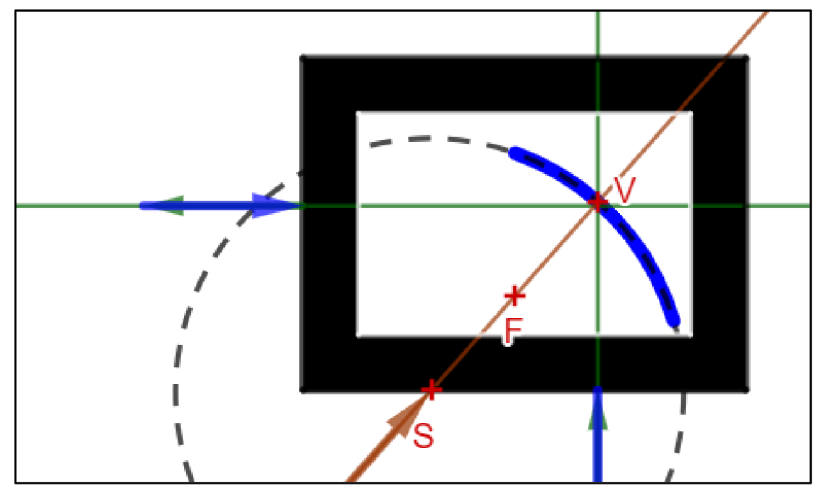

Obrázek 40: Otevřený black box 3 a kontrola řešení.

### **Pracovní listy**

Pracovní listy jsou u této schránky pouze dva, a to s úrovní 2 a 3. Vzhledem k tomu, že už na počátku je žákům řečeno, že uvnitř black boxu se nachází duté zrcadlo, cílem je určit, který z paprsků prochází středem křivosti zrcadla. Při práci s black boxem je nutné využít už nějakých znalostí o zákonu odrazu a jeho užití na kulových zrcadlech, a proto zde nebyla vytvořena úroveň jedna.

Rozdíl v úrovních nastává již v popisu postupu, kdy u úrovně dva je postup poměrně podrobný a návodný, třetí úroveň jej má zapsaný stručněji (Obrázek 41).

| POSTUP:                                                                                                    |
|----------------------------------------------------------------------------------------------------|
| 1) Vezměte black box a umístěte jej na obdélník v nákresu tak, aby písmena odpovídala rohům.<br>2) Vsuňte laserové ukazovátko do black boxu z různých směrů a zjistěte, kudy dané paprsky<br>vycházejí. Některé vstupy jsou malé a laserové ukazovátko se do nich nevejde, z některých<br>otvorů žádný paprsek ven nevychází.         |
| 3) Do nákresu si zaznamenejte, kudy do black boxu svítíte a kudy laserový paprsek vychází ven.<br>Oba tyto paprsky protáhněte pomocí pravítka, abyste zjistili, kde se protínají a totéž opakujte<br>s dalšími otvory. DOPORUČENÍ: Odlište si paprsky barevně.<br>4) Vyznačte průsečíky přímek stejné barvy a načrtněte tvar zrcadla. |
|                                                                                                    |

Obrázek 41: Popis u úrovně 3 pracovního listu č. 3.

V nákresu se jako vždy objevuje obdélník, do kterého se přesně vejde black box a jednodušší verze má znovu naznačené směry, kterými se má do krabičky svítit. Těžší varianta pracovního listu je o ně ochuzena.

Rozdíl nastává také v poslední části pracovního listu, kde jsou otázky k zamyšlení i závěr opět přizpůsobený podle obtížnosti dané úrovně (Obrázek 42).

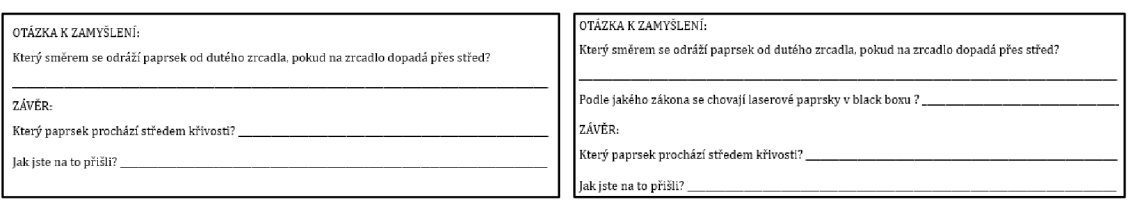

Obrázek 42: Vlevo otázky k zamyšlení závěr z druhé, vpravo ze třetí úrovně pracovního listu 3.

### **3.3.4 Black box č. 4**

### **Rozložení otvoru a zrcadla**

Čtvrtý typ black boxu je nejjednodušší na vymodelování. Jedná se pouze o krabičku, do které jsou umístěny tři otvory pro laserové ukazovátko a j eden obdélníkový na protější straně pro vycházející paprsky. I zde je vlevo vyobrazený 3D model black boxu z programu 123D Design a vpravo pak vytištěný na 3D tiskárně (Obrázek 43), včetně vložených optických čoček z žákovských sad pro optiku.

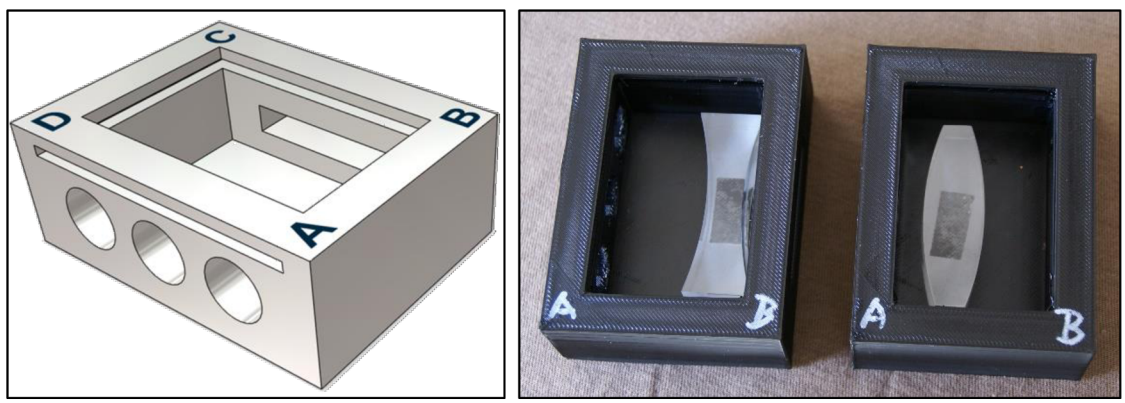

Obrázek 43: Black box 4.

Válcové otvory jsou rovnoběžné a vedou kolmo na stěnu krabičky. Prostřední z nich je umístěn přesně do poloviny strany AD a středy dalších dvou válců jsou umístěny přesně 20 mm na každou stranu. Do protější stěny je vyříznut obdélníkový otvor o rozměrech 7 mm na výšku, 40 mm na šířku s hloubka musí být dostatečně velká, aby prošla celou stranou krabičky a vytvořila tak otvor skrz (Obrázek 44).

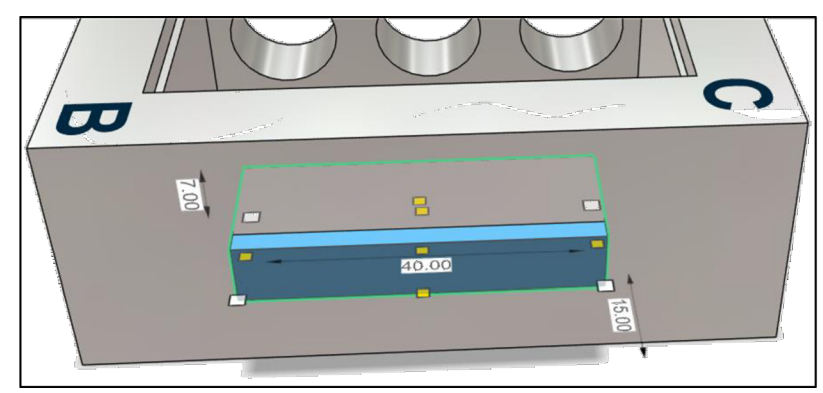

Obrázek 44: Rozměry obdélníkového tvaru pro tvorbu dutého otvoru.

Takto vytvořená krabička je již hotová k tisku. Slouží totiž pro vložení výměnné čočky (spojky nebo rozptylky) z optických sad. Šířku vyříznutého otvoru je dobré přizpůsobit používané čočce. Takto vytvořená je vhodná pro použití spojek. Z ověřování v praxi vyplynulo, že pokud bychom chtěli do krabičky vložit rozptylku, bylo by dobré udělat otvor širší. Proto byl v rámci diplomové práce pro tuto krabičku vytvořen ještě druhý kód pro tisk stejné krabičky pouze se šířkou vyříznutého otvoru 50 mm (modrý kvádr na Obrázek 44).

### **Postup řešení**

Ani tato krabička není ochuzena o stránky s pohyblivým appletem (včetně pracovních listů), který nabízí náhled na postupné řešení, případně poslouží jako vysvětlení chodu paprsků přes spojku [28],

Tato krabička není složitá na zakreslení průchodu do pracovního listu. Při zasunutí laserového ukazovátka do black boxu a označení si vcházejících paprsků (v 1. úrovni je již v nákresu zakresleno) by měli žáci poznat, že do krabičky svítíme v téměř rovnoběžném směru. Po zanesení vycházejících paprsků a jejich propojení, stejně jako v předchozích pracovních listech, je patrné, zda se paprsky protínají (Obrázek 45) nebo rozpojují.

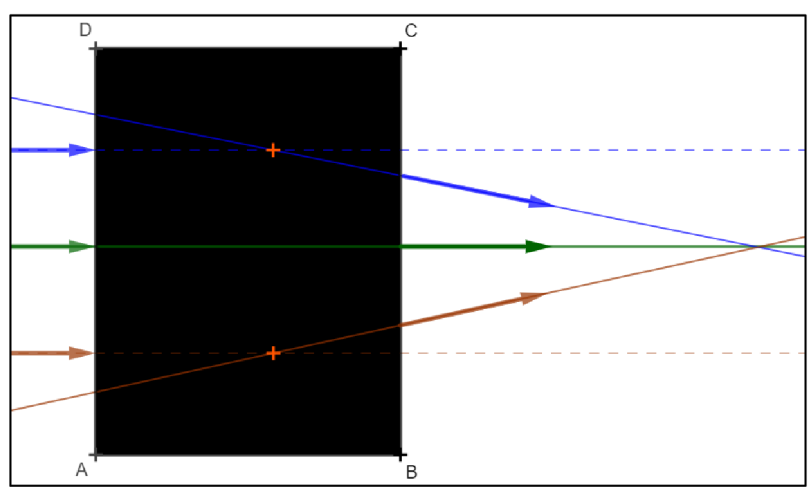

Obrázek 45: Spojující se paprsky procházející black boxem 4.

Dle tohoto by měli být žáci schopni rozlišit, která čočka se v krabičce nachází a zakreslit ji do nákresu.

### **Pracovní listy**

Pro black box 4 jsou vytvořeny také pouze dva pracovní listy, a to úrovně 1 a 2, neboť rozlišit spojku od rozptylky po zakreslení paprsků do pracovního listu není při základních znalostech složité. Princip pracovních listů je stejný jako u všech předchozích.

Úroveň jedna má opět v postupu popsané jednotlivé kroky a pokud se jich budou žáci držet, dovedou je jednoduchou cestou k objevení cíle, respektive určení správného řešení, jaká čočka se v black boxu nachází. V "těžší" úrovni dva se tradičně nachází zjednodušeně napsaný postup a v nákresu nejsou předtištěné směry, kterými se do krabičky svítí. Samotný black box ale jiné varianty, kudy posvítit dovnitř nenabízí. Otázky k zamyšlení a závěr jsou opět odlišeny podle úrovně (Obrázek 46).

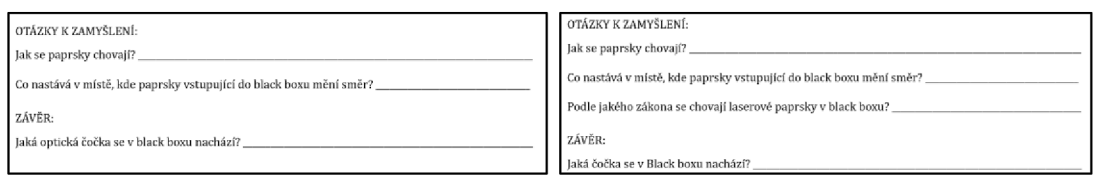

Obrázek 46: Vlevo otázky k zamyšlení závěr z první, vpravo ze druhé úrovně pracovního listu 34.

### **3.3.5 Black box č. 5**

### **Rozložení otvoru a zrcadla**

Poslední z krabiček je již složitějšího typu jak na výrobu, tak i na řešení. Obsahuje celkem čtyři otvory a dvě rovinná zrcadla. Vlevo je vyobrazeno, jak vypadá krabička v programu 123 Design před tiskem a vpravo se nachází vytištěná z 3D tiskárny. (Obrázek 47).

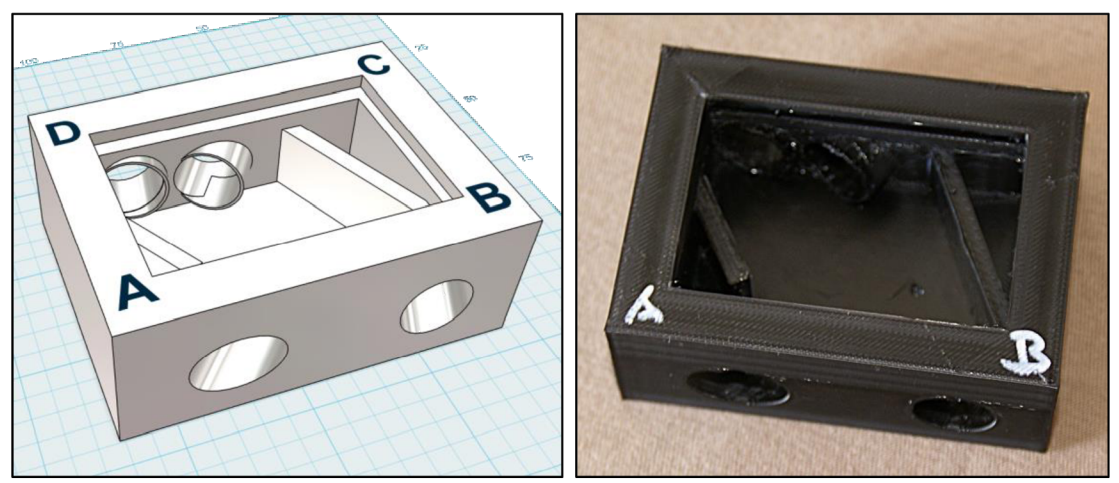

Obrázek 47: Black box 5.

Před samotným modelováním byl vytvořen návrh krabičky v programu Geogebra, který zároveň posloužil k zjišťování potřebných úhlů a rozměrů (Obrázek 48).

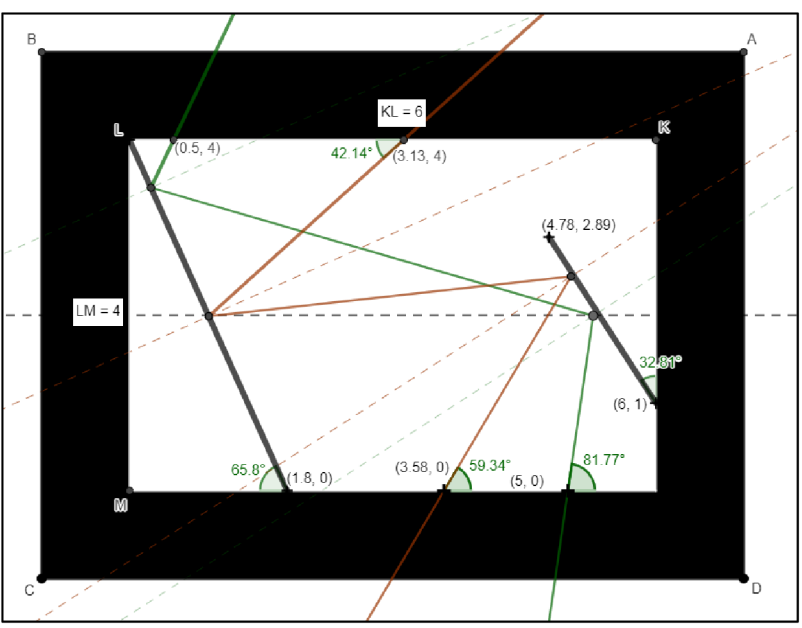

Obrázek 48: Návrh krabičky v programu Geogebra s rozměry.

V programu 123 Desing se již krabička modelovala stejně jako předešlé. Otvory pro vsunutí laserového ukazovátka (na straně CD) jsou opět tvořeny válcem o průměru 14,5 mm a na protější stěně jsou použity válce o průměru 13,4 mm, neboť tudy paprsky pouze vystupují ven z krabičky. Po umístění všech válců na správná místa a ve správném úhlu mohlo dojít k jejich odstranění. Souřadnice bodů v Geogebře, kde se nachází otvory,

jsou v nákresu psány vzhledem k bodu *M,* který leží v počátku soustavy souřadné. Stejně jako ve všech krabičkách i zde je vytvořená rýha pro zasouvací víčko (viz Obrázek 3).

Do připraveného boxu je nutné umístit správně zrcadla, která jsou vytvořena pomocí uříznutí kvádru, stejně jako vblack boxu 1 (Obrázek 16), a následně správně umístěna (Obrázek 49).

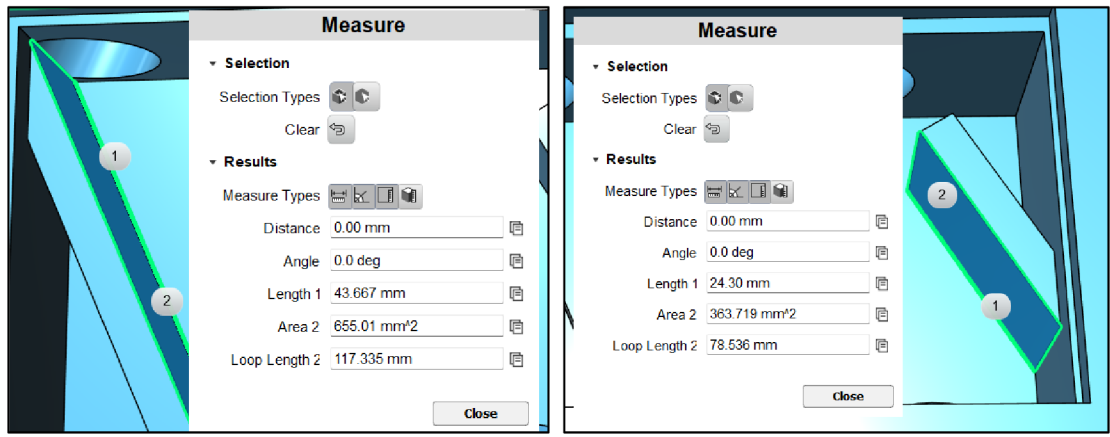

Obrázek 49: Rozměry zrcadel v black boxu 5.

Kratší zrcadlo na obrázku vpravo má spodní stranu (1) dlouhou 24,3 mm, výskaje vždy u všech zrcadel stejná, tedy 14 mm a tloušťka rovinné plochy je 4 mm. Delší zrcadlo na levé straně má totožnou výšku a šířku, pouze délka spodní hrany (1) je 43,7 mm Jejich umístění je opět vidět na obrázku výše (Obrázek 48).

### **Postup řešení**

Jakjiž bylo zmíněno, tato poslední schránkaje ze všech zhotovených variant nej obtížnější a potřebuje hlubší znalosti o odrazu paprsku na rovinných zrcadlech. I k tomuto black boxu je pohybová animace s řešením, včetně zapsaných nápověd, které se nacházejí v pracovním listě [29].

V prvním kroku je vyobrazen obdélník představující krabičku a v něm je vyznačena bílá osa, která je v tomto black boxu důležitá (Obrázek 50).

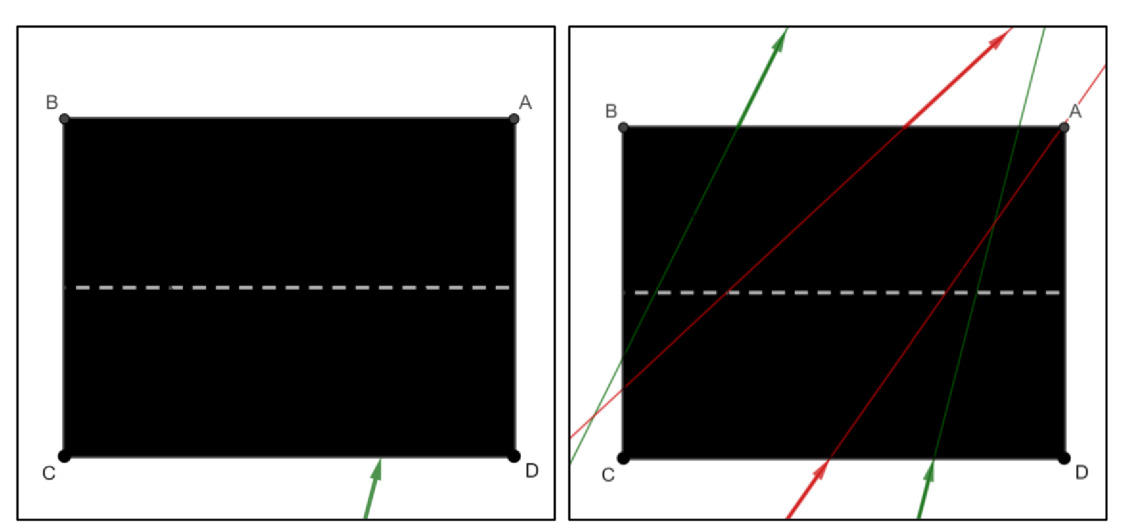

Obrázek 50: Vlevo první a vpravo osmý krok u black boxu č. 5.

Až do osmého kroku appletu je vše stejné jako u předchozích schránek s tím rozdílem, že protažené paprsky se nikde nestřetnou. Z ověření vyplynulo, že někteří bystří žáci již v tuto chvíli dokáží určit, jak se paprsky ve schránce nachází, většina ale tápala. Proto byly do pohyblivého řešení zařazeny i kroky, které se zobrazují nápovědy (Obrázek 51).

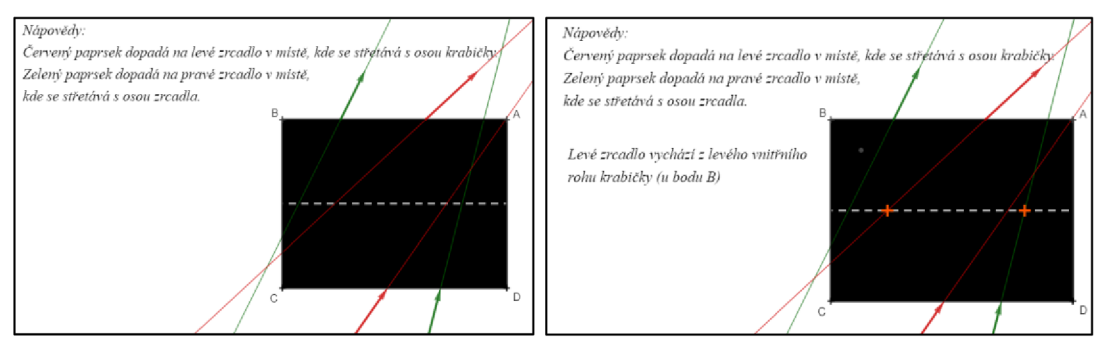

Obrázek 51: Nápovědy v appletu.

První se zobrazí nápověda v levém horním rohu (levá část obrázku) a ta určuje vždy jeden společný bod jednoho paprsku a jednoho zrcadla. V pravé části obrázku jsou body označeny oranžově. Zároveň je tam již napsána druhá nápověda, že levé zrcadlo vychází z vnitřního rohu black boxu, čímž se získá druhý bod zrcadla a může být do black boxu narýsován (Obrázek 52).

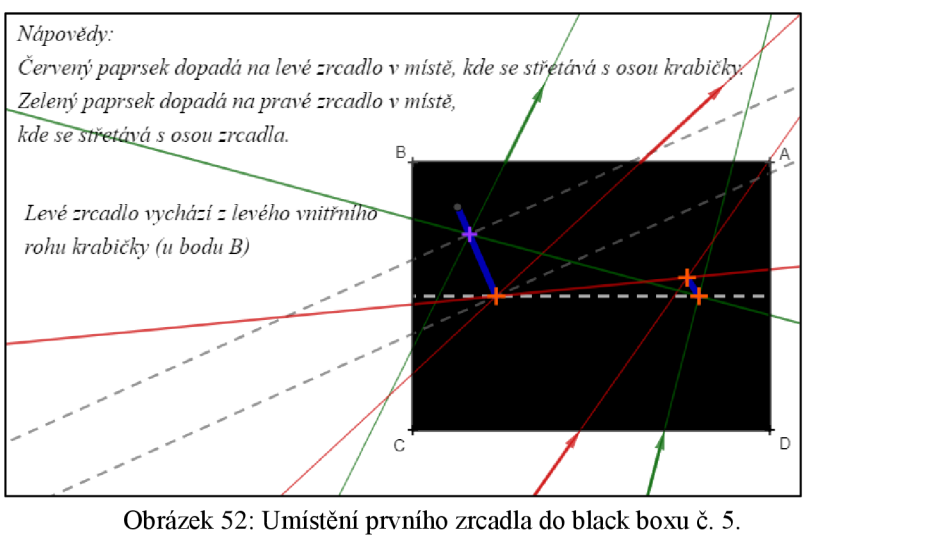

Obrázek 52: Umístění prvního zrcadla do black boxu č. 5.

Na obrázku je fialově označen bod, ve kterém se odráží zelený paprsek z druhého zrcadla. Ověření, zdaje zrcadlo umístěno správně, je to, že pokud se nám bude úhel dopadu rovnat úhlu odrazu, měl by se zelený paprsek propojit mezi zrcadly. Za pomoci kolmice dopadu a přenesení stejného úhlu se nalezne i druhý bod odrazu u červeného paprsku (Obrázek 53).

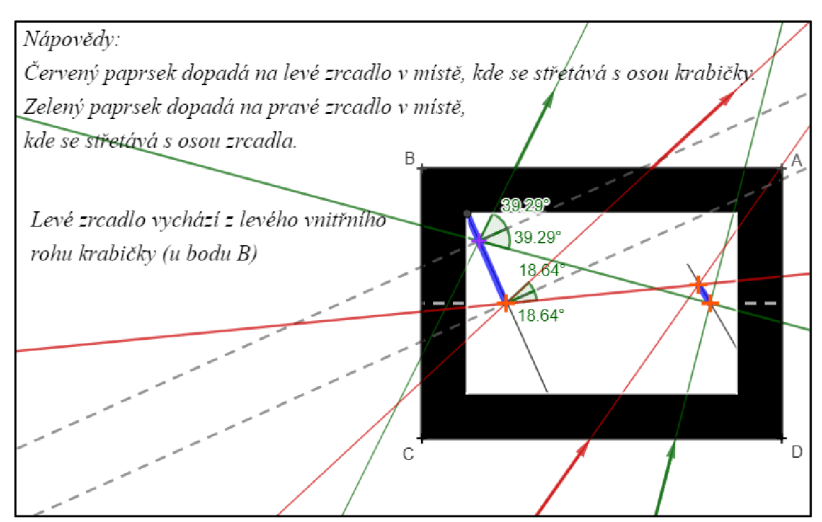

Obrázek 53: Kolmice dopadu a průchod zeleného i červeného paprsku black boxem.

V neposlední řadě mohou být propojeny body dopadu obou paprsků na pravém zrcadle, čímž se ukáže jeho umístění a přesné natočení. Následujícím krokem je otevření krabičky (Obrázek 54) a ověření správnosti řešení.

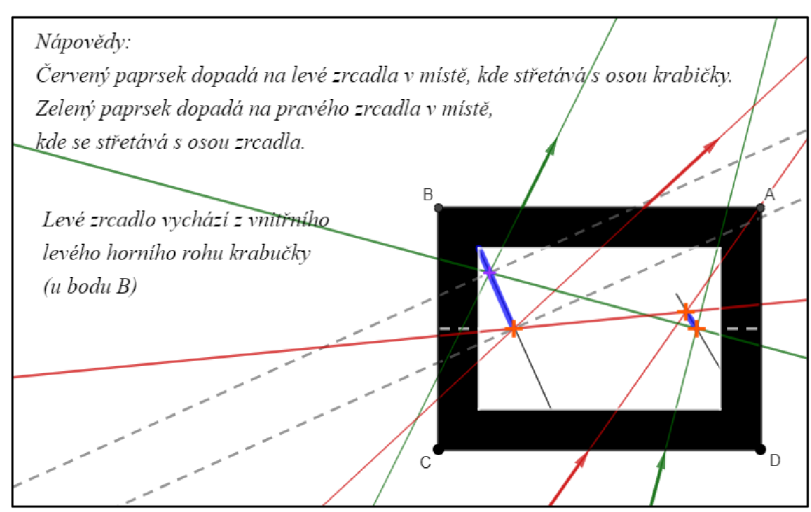

Obrázek 54: Řešení black boxu č. 5.

Během postupu se pracuje podle zákonu odrazu, při kterém vznikají kolmice dopadu a ty jsou v appletu vyobrazeny šedou barvou a čárkovaně. V posledním kroku jsou ještě přidány popisky velikosti úhlů, které během rýsování vznikly (Obrázek 55) a slouží k porovnání mezi sebou a potvrzení, že zákon odrazu paprsků platí i v tomto případě.

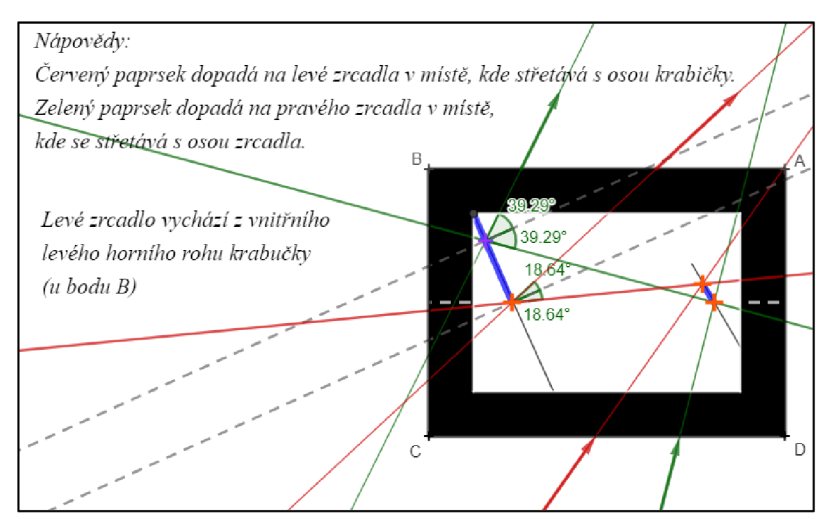

Obrázek 55: Řešení black boxu č. 5 včetně velikosti úhlů.

### **Pracovní listy**

Tento typ black boxu ověřuje již kompletní znalosti o zákonu odrazu na rovinných zrcadlech a je zapotřebí již znát princip práce se schránkami metodou black box. Je proto připraven pouze jeden pracovní list, a to úrovně 3. Ten začíná opět hlavičkou, kde jsou napsány úroveň, cíl a pomůcky. Poté následuje postup (Obrázek 56).

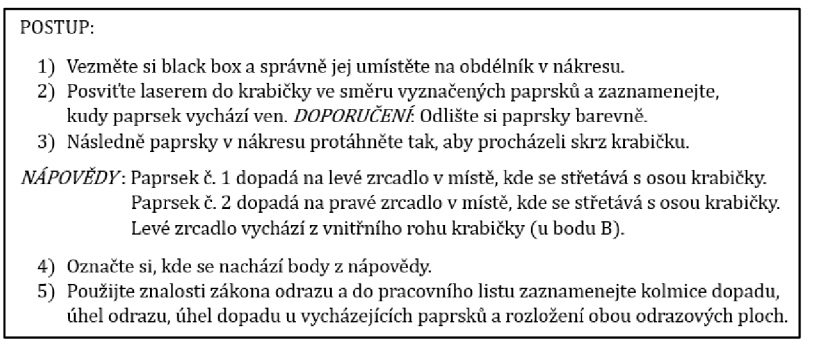

Obrázek 56: Postup v pracovním listu č. 5 úroveň 3.

Do bodu 3 je práce s black boxy stále stejná, ale protože jsou uvnitř dvě zrcadla, nelze nyní přímky naznačující laserové paprsky spojit. V tuto chvíli mohou žáci pouze odhadovat, jak jsou uvnitř zrcadla umístěna, a aby bylo možné úlohu správně vyřešit, byly do postupu napsány nápovědy. První dvě se týkají každého paprsku, který vchází do black boxu a dopadá na zrcadlo protínající se s osou black boxu v určitém místě. Poslední nápověda se týká pouze levého zrcadla, kde díky jeho počátku a průniku paprsku a osy black boxu získávají žáci pozici jednoho zrcadla. Následně pomocí zákonu odrazu, stejně jako v předchozích black boxech, naleznou i pozici druhého zrcadla. Další částí pracovního listu je opět nákres (Obrázek 57).

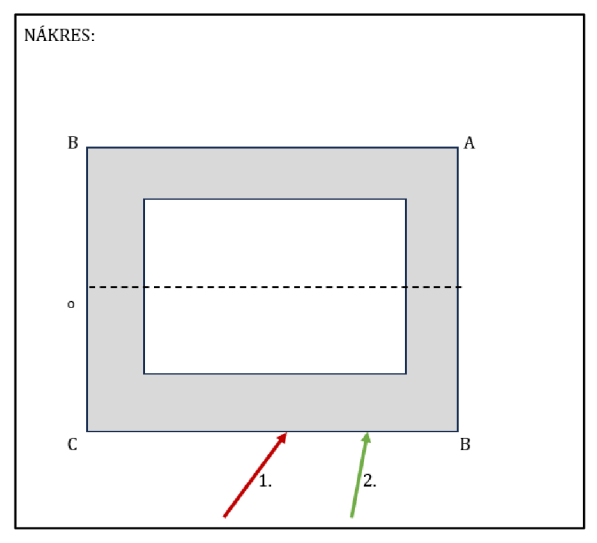

Obrázek 57: Nákres pracovního listu č. 5 v úrovní 3.

Pro jednodušší práci jsou do nákresu přidány směry paprsků, kterými se do black boxu svítí (u předešlých byly paprsky vždy jen u 1. a 2. úrovně), a je v něm také vyobrazena osa black boxu, která tu hraje významnou roli. Dalším velkým rozdílem oproti předešlým pracovním listům je jiné otočení obdélníku. Je to z toho důvodu, aby pracovní list korespondoval s dynamickým řešením v appletu, neboť je tento black box složitější oproti ostatním a jiné natočení by mohlo vést k větším omylům.

Na konci listu se, na rozdíl od všech ostatních, vyskytují pouze otázky k zamyšlení, neboť cíl je splněn již po zakreslení zrcadel do nákresu ve správné poloze.

### **3.4 Metodický list k práci s black boxy**

Tuto aktivitu je vhodné použít jako opakování si znalostí o odrazu paprsků na zrcadlech a lomu paprsků při průchodu skrz čočky. Variant na zařazení do výuky je mnoho:

- demonstrační pokus,
- žákovské pokusy,
- badatelské vyučování,
- problémové vyučování pomocí metody black box
- laboratorní práce na téma optika,
- propojení předmětu fyzika s technickou výchovou atd.

K vypracování úkolů je zapotřebí schránka s laserovým ukazovátkem, pravítko a psací potřeby, nejlépe barevné.

Ke každému black boxu byly vytvořeny pracovní listy různých úrovní. Čísla pracovních listů korespondují s čísly na spodní straně black boxů. Konkrétní pracovní listy připravené k tisku je možné stáhnout přímo na webových stránkách GeoGebra [24, 26, 27, 28, 29] u konkrétní krabičky nebo z přílohy B této diplomové práce. Některý typ black boxů má všechny úrovně obtížnosti, jiné pouze některé.

Úroveň 1 obsahuje jasný a přesný postup, jak při práci se schránkou postupovat, a nákres o stejných rozměrech, jako má black box. Součástí nákresu jsou i paprsky ukazující směr, kterým paprsky do black boxů vstupují. Po nákresu se vyskytují otázky k zamyšlení, které vyvstanou při práci se schránkami a jsou návodné k zjištění odpovědi na zkoumanou úlohu vdaném pracovním listě. V závěru je prostor právě pro danou odpověď.

V úrovni 2 je postup o něco stručnější, ale přesto ještě dost navádějící k práci s black boxy. Nákres zůstává stejný, otázek k zamyšlení je více a závěr neposkytuje možnosti výběru odpovědi tak, jako v první úrovni.

Poslední úroveň 3 je v popisu práce nejstručnější a dává tak prostor k většímu bádání se schránkou. Oproti předcházejícím úrovním v nákresu již nejsou zaznamenané směry paprsků, kterými žáci mají do krabičky posvítit laserovým ukazovátkem. Otázky k zamyšlení a závěr jsou opět uzpůsobeny obtížnější úrovni.

Princip práce s black boxy je pořád stejný. Žáci budou pracovat ve dvojicích nebo v menších skupinkách. Jeden svítí laserovým ukazovátkem a ostatní pozorují, kde se na papíře nebo ploše stolu paprsek objeví. Vše si podle zapsaného postupu zaznamenávají na pracovní list a postupně zjišťují, co se v krabičce nachází. Když přijdou na řešení, mohou se podívat dovnitř krabičky, zda je jejich řešení správné. Ti šikovnější podle postupu plní další úkoly, např. dokreslí střed křivosti zrcadla, pokusí se najít ohnisko, u zrcadla naleznou ohniskovou vzdálenost. V závěru pracovního listu odpoví na otázky týkající se praxe, to znamená, kde se se zrcadlem daného typu setkávají a k čemu je jim dobré. Podrobněji jsou pracovní listy, a práce s nimi, rozebrány u jednotlivých black boxů.

# **4 Experimentální část**

### **4.1 Reflexe z ověření vyučujících fyziky na základních školách**

Předtím, než byla tato práce ověřována mezi žáky, vyjádřili se k hotovým black boxům učitelé z praxe. Většina z nich má dlouholeté zkušenosti s výukou fyziky na základních školách, a proto je lze považovat za odborníky z praxe a jejich názor byl velmi důležitý. Někteří kolegové vznesli požadavky například dostat k dispozici G-kód pro 3D tiskárnu, propojit pracovní listy s otázkami do praxe apod. Připomínky byly zapracovány do práce. S učiteli a učitelkami z praxe byly vedeny rozhovory poznávací a nestrukturovanou formou. Z nich vybírám:

#### *Vyučující 1: praxe 38 let na ZŠ s cca 200 žáky, předměty:*  $M + F$

Vyučující 1 byla z black boxů velmi nadšená, protože se žáci do výuky zapojí prakticky, nikoli jen teoreticky nebo pozorováním učitele při pokusu. Zároveň vyučující upozornila, že při práci s laserovým ukazovátkem budou muset žáci prokázat svou zručnost. Jelikož je manipulace s ním náročnější, je potřeba žáky upozornit, aby jej vždy vkládali do otvoru schránky po celou stříbrnou část. Vyučující si také všimla, že vycházející paprsek se rozptyluje, a proto je nutné brát jen tu nej silnější část paprsku, která ze schránky vychází. Vyučující 1 vznesla požadavek, aby se u kulových zrcadel a čoček objevila otázka, kde se s nimi mohou žáci setkávat v praxi. Vyučující 1 poznamenala, že poslední varianta krabičky se soustavou zrcadel je opravdu obtížná. Z toho důvodu nevidí smysl v diferenciaci pracovního listu u této schránky a je potřeba poskytnout veškeré nápovědy vedoucí k řešení. Vyučující uvedla, že součástí nákresu by měla být i osa krabičky, protože je jednou z nápověd.

#### *Vyučující 2: praxe 24 let na ZS s cca 500 žáky, předměty: M + Inf*

Vyučujícímu 2 se nápad na výrobu těchto krabiček líbil. Zprvu mu nebylo jasné, jak krabičku na pracovní list umístit, a proto navrhl určit záchytné body, podle kterých black box na papír položit. Poté, co si aktivitu sám vyzkoušel, vznesl návrh na použití jiné odrazové fólie na "zrcadla", neboť ta současná paprsky rozptylovala a žáky by to mohlo vést k chybnému řešení. Sám by však uvítal možnost mít k dispozici G-kód a rovnou schránku tisknout. Po delší úvaze o časové náročnosti tisku usoudil, že by nebylo špatné krabičky objednat či zakoupit přímo zhotovené.

#### *Vyučující 3: praxe 25 let na ZS s cca 600 žáky, předměty: M + F + Inf*

Při vzájemné diskusi s vyučující 3 jsem navázala na rozhovor s předchozím vyučujícím, zda by chtěla mít k dispozici šablonu (kód) pro 3D tisk nebo mít možnost zakoupit si krabičky zhotovené. Vyučující 3 ze své dlouholeté praxe usoudila, že ve školství není dostatek finančních prostředků na koupi pomůcek. Dokázala by si však představit, že v rámci jiného předmětu s žáky krabičky vytvoří, proto by rozhodně kód

pro tisknutí uvítala. Poznamenala, že toto téma je přínosné, ale bez daných šablon by celá práce postrádala smysl.

#### *Vyučující 4: praxe 16 let na ZŠ s cca 600 žáky, předměty:*  $M + F$

Vyučující 4 byla prací nadšena, byla kreativní a při diskusi sršela nápady. Sama by si uměla tuto metodu představit i jako laboratorní práci na závěr tématu optika. V pracovních listech by však uvítala několik změn. Ráda by v nich našla odstavec s teorií, který by vedl k připomenutí a opakování daného učiva potřebného pro práci s konkrétními krabičkami. V popisu práce by zdůraznila, že je důležité paprsky spojovat pomocí pravítka a pro lepší orientaci v nákresu použít pro každý paprsek různé barvy. U krabičky s rovinným zrcadlem by do pracovního listu úrovně 3 zařadila otázku: "Jak funguje odraz v rovinném zrcadle?". Další z jejích nápadů byl pracovní listy zalaminovat a psát na ně pomocí fixů, které by se daly umývat, a tudíž pracovní listy opakovaně využívat. V rámci mezipředmětových vztahů by si uměla také představit, že po dohodě s kolegou by si žáci během hodin informatiky a techniky mohli tvořit krabičky podle popsaných postupů pro jejich tvorbu, které naleznou v diplomové práci, případně by si žáci tvořili vlastní varianty schránek.

### *Vyučující 5: praxe 38 let na ZŠ cca 600 žáky, předměty:*  $M + F$

Vyučující 5 byl metodou velmi příjemně překvapen. Líbilo se mu, že mají žáci možnost mít krabičku v rukách a manuálně s ní pracovat. Velmi ocenil možnost okamžité kontroly při otevření krabičky. Vzhledem k tomu, že škola vlastní 3D tiskárny, uvítal by mít k dispozici kódy pro 3D tisk a připravené pracovní listy pro využití ve svých třídách. Zaujaly ho a byl mile potěšen zpracováním řešení v pohyblivých animacích, které by také rád využíval.

*Vyučující 6: praxe 8 let na ZS s cca 200 žáky, předměty: přírodovědné předměty (Bi, Ze)*  Vyučující 6 sice nemá aprobaci z fyziky, ale pravidelně vede přírodovědný seminář, který je mezioborový. Z představené metody black box byla nadšená a rozhodně by ji ve svých hodinách semináře využila. V rámci rozhovoru poznamenala, že by určitě šla aktivita ve zjednodušené variantě zařadit do hodin přírodopisu. Zmiňovala jako příklad téma zraku a funkce oka, proto ji nejvíce zaujala demonstrace práce čoček. Nejvíce na metodě black box oceňovala fakt, že žáci musí samostatně přemýšlet a dobrat se k řešení. Kladně se vyjádřila také k tomu, že existuje několik úrovní obtížnosti.

*Vyučující 7: praxe 3 let na ZS cca 600 žáky, předměty: přírodovědné předměty (Ch, Bi)*  Vyučující 7 byla přítomna na hodině, když žáci s krabičkami metodou black box pracovali. Velmi chválila podrobnost postupu v pracovních listech, díky čemuž bylo schopno pracovat velké množství žáků samostatně. Ocenila také možnost, že si žáci mohli zvolit sami úroveň obtížnosti pracovních listů, kterou chtějí zpracovávat. Líbilo se jí, jak tato metoda žáky aktivuje a vzbuzuje k práci a přemýšlení nad řešením.

### **4.2 Výsledky práce žáků**

Ověřování práce mezi žáky se konalo na dvou základních školách v časové dotaci  $2 \times 45$  minut a účastnilo se ho přes 60 žáků druhého stupně. Všichni žáci byli s tématem optika již v rámci svých hodiny fyziky seznámeni a na počátku ověřování proběhlo jen krátké připomenutí již předem nabytých vědomostí. Poté se žáci rozdělili do dvojic a proběhlo poučení, týkající se bezpečného zacházení s laserovými ukazovátky. Následně byly ještě předány organizační informace žákům, například jak jsou black boxy rozděleny (jaké mají úrovně) a jak s nimi zacházet. Pak už se žáci pustili do práce a každá dvojice pracovala svým tempem.

Některým skupinkám se podařilo dojít až k pátému black boxu, jiné zůstaly u třetího black boxu. Na žácích také bylo, aby si sami zvolili variantu úrovně (obtížnosti), kterou chtějí plnit. Je proto irelevantní srovnávat úspěšnost jednotlivých úrovní pracovních listů mezi sebou, neboť u některý úrovní není dostatečný počet vyplněných pracovních listů.

Bylo tedy nutné vyhodnotit každý vytvořený pracovní list samostatně. Každému z nich odpovídá jedna následující tabulka, kde u každé je v popisu uveden počet vyhotovených pracovních listů a uvnitř tabulky jsou počty správně vyplněných. Procentuální úspěšnost je potom počítána pro každý úkol zvlášť (počet správných ku počtu všech vyhotovených).

*Úroveň 1 pracovního listu 1* má nej větší vypovídající hodnotu, neboť ji vyplnilo nej větší počet skupinek. Z procentuální úspěšnosti u prvních dvou úkolů je vidět, že více než čtvrtina žáků si s black boxy nevěděla rady, což může být zapříčiněno tím, že se jedná o první setkání s touto pomůckou [17]. Dalším důvodem může být i to, že většina z nich si nerozlíšila paprsky barevně a jejich nákres pro ně mohl být matoucí a nepřehledný. Zároveň se dá ale velmi kladně hodnotit to, že před 90 % žáků v závěru správně učilo, jaké zrcadlo se v black boxu č. 1 nachází. (Tabulka 1)

| Úkol                                                                    |                 | Úspěšnost |
|-------------------------------------------------------------------------|-----------------|-----------|
| protáhl dopadající i odražený paprsek u 1. paprsku a našel společný bod |                 | 72 %      |
| protáhl dopadající i odražený paprsek u 2. paprsku a našel společný bod | $\overline{12}$ | 67 %      |
| odlišil oba paprsky jinou barvou                                        | 14              | $78\%$    |
| správně odpověděl na otázky k zamyšlení                                 | 13              | $72, \%$  |
| v závěru správně určil tvar zrcadla a nakreslil správně tvar zrcadla    | 17              | 94%       |

**Tabulka 1:** Pracovní list 1 - úroveň 1 (počet vyplněných 18).

*Úroveň 2 pracovního listu 1* si zvolilo pouze 6 dvojic a opět se to dá přisuzovat obavám z neznámého. Stoprocentní splnění prvních dvou úkolů ukazuje, že žáci dobře pochopili, jak mají s black boxy pracovat. To, že pouze dvě třetiny žáků správně zakreslili tvar zrcadla a v závěru uvedli, jaké zrcadlo se uvnitř nachází, lze přisuzovat tomu, že nad úlohou žáci více přemýšleli. Při protažení paprsků jim často průsečíky vycházeli velmi blízko u sebe a většina proto volila jiný typ zrcadel. Tato nesrovnalost byla hodně ovlivněna slabší kresbou náčrtu. Třetina žáků (v tomto případě dvě dvojice) nedoplnila všechny náležitosti do pracovního listu, což může být zapříčiněno buď neznalostí, anebo nepozorností při čtení zadání. (Tabulka 2)

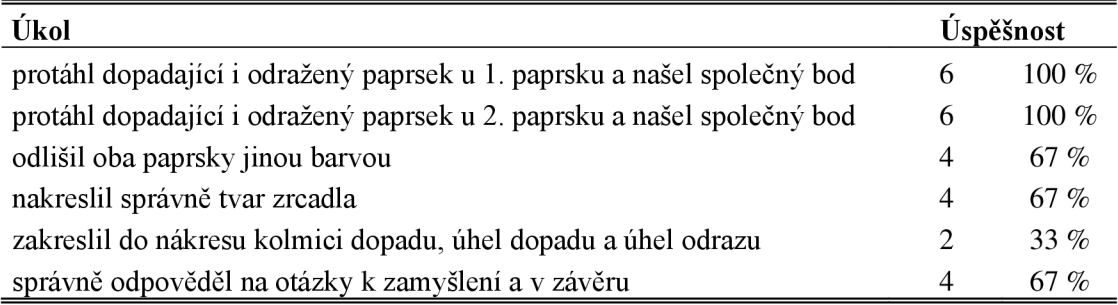

**Tabulka** 2: Pracovní list 1 - úroveň 2 (počet vyplněných 6).

Do posledního *pracovního listu 1 úrovně 3* se rovnou vrhly 4 dvojice a z celkem vysoké úspěšnosti plyne, že i tito žáci práci s black boxy porozuměli. U druhého úkolu byla chyba jedné skupinky způsobena posunutím krabičky při zanášení paprsku na pracovní list a tím bylo jejich následné řešení zkresleno. Nicméně i z jejich práce bylo patrné, že principu úlohy rozumí. Nejnižší procentuální úspěšnost vykazovala úloha požadující vyznačení dalších náležitostí do náčrtu, což předpokládá aplikaci již nabytých znalostí. (Tabulka 3)

**Tabulka** 3: Pracovní list 1 - úroveň 3 (počet vyplněných 4).

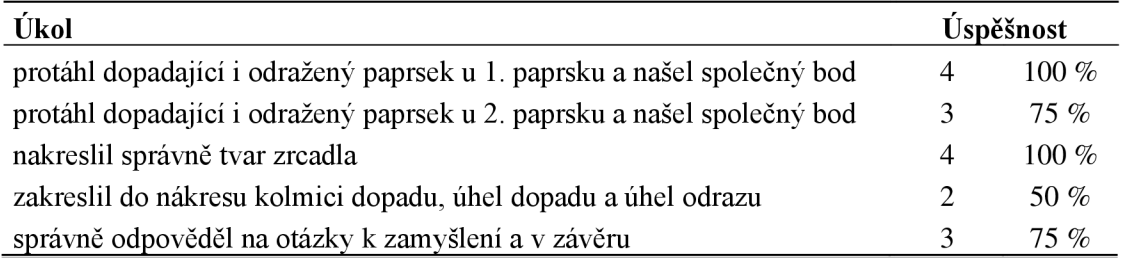

*Pracovní list 2 úrovně 1* si volilo 13 dvojic. Velmi vysoká úspěšnost řešení lze přisuzovat tomu, že postup práce s black boxem byl velmi podobný jako u prvního, takže žáci již věděli, jak postupovat [30]. Nejnižší úspěšnost byla u úlohy požadující barevné odlišení paprsků, což s největší pravděpodobností souvisí s běžně se vyskytujícím žákovským zlozvykem nedočítat zadání. Žáci v rámci tohoto pracovního listu dosahovali nejvyšších úspěšností. (Tabulka 4)

**Tabulka 4:** Pracovní list 2 - úroveň 1 (počet vyplněných 13).

| Úkol                                                                    | <b>Úspěšnost</b> |          |
|-------------------------------------------------------------------------|------------------|----------|
| protáhl dopadající i odražený paprsek u 1. paprsku a našel společný bod | 13               | 100 $\%$ |
| protáhl dopadající i odražený paprsek u 2. paprsku a našel společný bod | 12               | $93\%$   |
| odlišil oba paprsky jinou barvou                                        |                  | 54 $\%$  |
| nakreslil správně tvar zrcadla                                          | 13               | 100 $\%$ |
| správně odpověděl na otázky k zamyšlení a v závěru                      | $12^{\circ}$     | $93\%$   |

*Pracovní list 2 úrovně 2* si vybral téměř stejný počet žáků. V porovnání s minulým black boxem je vidět, že zájem o vyšší úroveň, s vědomím toho, jak postupovat a s již nabytými praktickými zkušenostmi, vzrostl [30]. S prvními dvěma úkoly si poradili téměř všichni, stejně jako s dvěma posledními. Odlišit paprsky jinou barvou bylo pouze doporučení a jak tabulka ukazuje, využila toho přibližně polovina žáků. Pouze necelá polovina

zvládla zanést kolmici dopadu do nákresu. Příčina může být v tom, že u kulových zrcadel většina učebnic pracuje s význačnými paprsky a kolmice odrazu se na těchto zrcadlech často opomíjí. Je proto zcela možné, že si žáci nevěděli s tímto úkolem rady. (Tabulka 5)

| Úkol                                                                    |                          | <b><u>Úspěšnost</u></b> |
|-------------------------------------------------------------------------|--------------------------|-------------------------|
| protáhl dopadající i odražený paprsek u 1. paprsku a našel společný bod | 11                       | $92\%$                  |
| protáhl dopadající i odražený paprsek u 2. paprsku a našel společný bod | 11                       | $92\%$                  |
| odlišil oba paprsky jinou barvou                                        |                          | 58 %                    |
| správě zanesl do nákresu kolmici dopadu                                 | $\overline{\phantom{1}}$ | $42\%$                  |
| nakreslil správně tvar zrcadla                                          | 11                       | $92\%$                  |
| správně odpověděl na otázky k zamyšlení a v závěru                      | 11                       | $92\%$                  |

**Tabulka 5:** Pracovní list 2 - úroveň 2 (počet vyplněných 12).

Nejtěžší *pracovní list 2 úrovně 3* si zvolily pouze 3 skupinky. Lze předpokládat, že se bude jednat o žáky se zkušenostmi vyšších úrovní z předešlé práce. V rámci vyhodnocování bylo zjištěno, že jedna dvojice si nezaznamenala vcházející paprsky do black boxu, a tudíž veškeré jejich řešení bylo zkresleno a nevyhodnoceno správně. Je ale zřejmé, že zde nebyla chyba v nepřečteném zadání, neboť stejně jako ostatní měli některé náležitosti, jako například vrchol zrcadla, ohnisko i střed křivosti, v nákresu zaznamenány. (Tabulka 6)

**Tabulka 6:** Pracovní list 2 - úroveň 3 (počet vyplněných 3).

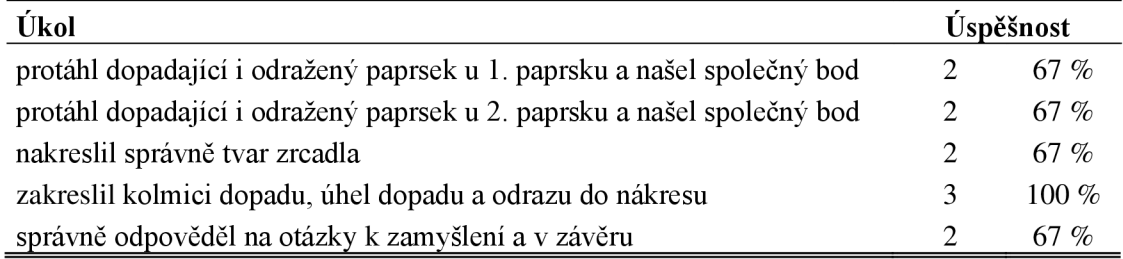

Při ověřování v praxi bylo v probíhajících hodinách na žácích vidět nemilé překvapení, když zjistili, že u třetího pracovního listu není k dispozici úroveň 1, což se potvrdilo i na jejich volbě úrovně, při které si většina dvojic žáků (16 z 27) volila tu méně obtížnou. Může to být zapříčiněno strachem z neúspěchu a ten mohl vést i ke zkreslenému řešení této úlohy. Strachem se zabývá Nekonečný ve své publikaci Lidské emoce a sám uvádí, že zdrojem strachu může být i neznámo [31], což pro žáky tato metoda s black boxy je.

V *pracovním listu 3 s úrovní 2* se velká část úkolů podařila splnit jen zhruba polovině skupinek, což z velké části bylo špatnou orientací v náčrtku, neboť si žáci neoznačili paprsky barevně (splnilo pouze 56 % dvojic). Navíc se vyznačené paprsky v nákresu navzájem překrývají a směřují do jednoho místa, což je pro ně tím pádem matoucí. Určit o jaké zrcadlo se jedná a zakreslit jeho správný tvar do nákresu již zvládla velká část žáků. (Tabulka 7)

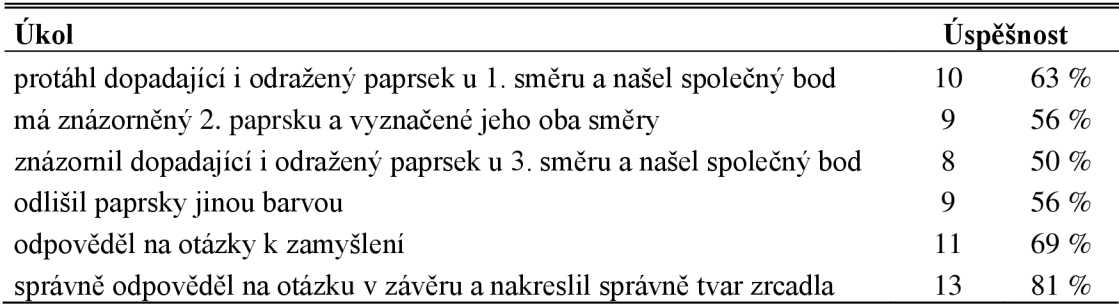

**Tabulka** 7: Pracovní list 3 - úroveň 2 (počet vyplněných 16).

*Pracovní list 3 úrovně 3* byl o něco úspěšnější než jeho snadnější varianta. Je možné to přisuzovat tomu, že si tuto variantu volili žáci, kteří již měli zkušenosti z předchozích black boxů, tudíž jim nedělala problém samostatná manipulace s pomůckou bez podrobného postupu. (Tabulka 8)

**Tabulka 8:** Pracovní list 3 - úroveň 3 (počet vyplněných 7).

| <b>Úkol</b>                                                 | Úspěšnost |        |
|-------------------------------------------------------------|-----------|--------|
| svítil do krabičky z různých směrů                          |           | $86\%$ |
| protáhl dopadající i odražené paprsky a našel společné body | 4         | 57 %   |
| nakreslil správně tvar zrcadla                              |           | $86\%$ |
| správně odpověděl na otázky k zamyšlení a v závěru          |           | 71 %   |

*Pracovní list 4 úrovně 1* stihlo dokončit pouze 6 skupinek a z toho jej úspěšně dokončily 4 dvojice. Může to být zapříčiněno v prvé řadě nedostatkem času, nebo nedostatkem znalostí žáků, protože na začátku jejich práce byla zopakována pouze zrcadla. Nízká procenta úspěšnosti ovlivnila i nepečlivost při samotné kresbě. Celkem 5 prací správně odhalilo, že se paprsky při výstupu z black boxu sbíhají, ale pouze 3 skupinky správně odhalily zlom paprsku. Neúspěšní žáci situaci zakreslili jako protažení vystupujícího paprsku směrem k místu vstupu paprsku. (Tabulka 9)

**Tabulka 9:** Pracovní list 4 - úroveň 1 (počet vyplněných 10 - dokončených 6).

| Úkol                                                      | <b>Úspěšnost</b>            |        |
|-----------------------------------------------------------|-----------------------------|--------|
| protáhl jednotlivé paprsky a vyznačil společné body       | 4                           | 67 %   |
| odlišil paprsky jinou barvou                              |                             | $33\%$ |
| pochopil, kde se paprsek zlomil                           | 3                           | 50 $%$ |
| nakreslil správně tvar čočky                              | $\mathcal{D}_{\mathcal{L}}$ | $33\%$ |
| správně odpověděl na otázky k zamyšlení                   | 3                           | 50 $%$ |
| v závěru správně určil, která čočka se nachází v krabičce | 4                           | 67 %   |

*Pracovní list 4 úrovně 2* byl již o poznání úspěšnější. Vzhledem k tomu, že tento pracovní list nemá třetí úroveň, vybírali si tuto obtížnost i nadanější žáci. První část se jim vydařila velmi dobře, z čehož plyne, že pochopili princip práce pomocí této metody black box. Nejhůře dopadl úkol, při kterém měli žáci zakreslovat správný tvar čočky, což se jim moc nedařilo, ale téměř všichni měli určenou čočku správně. Z vypracovaných listů lze říci, že na tento úkol žákům s největší pravděpodobností nezbyl čas. (Tabulka 10)

| Úkol                                                | Úspěšnost |         |
|-----------------------------------------------------|-----------|---------|
| protáhl jednotlivé paprsky a vyznačil společné body | 8         | $100\%$ |
| odlišil paprsky jinou barvou                        | 6         | $75\%$  |
| naznačil, kde se paprsek zlomil                     | 8         | 100 $%$ |
| správně odpověděl na otázky k zamyšlení             | 6         | $75\%$  |
| správně určil, která čočka se nachází v krabičce    |           | 88 %    |
| nakreslil správně tvar čočky                        |           | 38 %    |

**Tabulka 10:** Pracovní list 4 - úroveň 2 (počet vyplněných 10 - dokončených 8).

Poslední *pracovní list 5 s úrovní 3* zvládli pouze ti nej šikovnej ší a nej rychlejší řešitelé. I podle Gaussovy křivky je předpoklad, že ty nejtěžší úkoly zvládne jen nízké procento žáků [32]. Tomu také odpovídá velmi vysoká celková úspěšnost. První tři úkoly zvládli správně všichni, kteří tento pracovní list dokončili a pouze jedna dvojice měla jedno ze zrcadel pootočené na druhou stranu. Některým žákům dělalo problém zformulovat do odpovědi myšlenku, jak na to přišli. (Tabulka 11)

**Tabulka 11:** Pracovní list 5 - úroveň 3 (počet vyplněných 8 - dokončených 6).

| Úkol                                                                     | Úspěšnost |          |
|--------------------------------------------------------------------------|-----------|----------|
| pracoval s krabičkou samostatně                                          | 6         | 100 $\%$ |
| naznačil vcházející a vycházející paprsky z krabičky a správně je spojil | 6         | 100 $%$  |
| odlišil paprsky jinou barvou                                             | 6         | 100 $%$  |
| nakreslil správně umístění zrcadel                                       |           | 83%      |
| odpověděl na otázky k zamyšlení                                          |           | 67 %     |

Někteří splnili pouze část s black boxem, a to že zjistili, jaké se nachází zrcadlo uvnitř boxu, ale bonusový úkol mnohdy vynechávali, neboť se úkol měl opírat o jejich znalosti. Z probíhajících hodiny lze také říci, že pokud žáci neplnili některé části zadání, bylo to často z nepozornosti a špatného čtení úkolů až do konce. Poslední dva black boxy (pracovní list č. 4 a pracovní list č. 5) byly často odevzdávány se slovy, že je skupinky nestihly dokončit. Úspěšnost je tedy počítaná pouze z dokončených prací.

Možné je také sledovat, jak si žáci volí jednotlivé úrovně pracovních listů. V následující tabulce je uveden počet, kolik skupinek si volilo konkrétní úroveň pracovního listu. (Tabulka 12)

| název              | úroveň 1 | úroveň 2 | úroveň 3 |
|--------------------|----------|----------|----------|
| Pracovní list č. 1 |          |          |          |
| Pracovní list č. 2 |          |          |          |
| Pracovní list č. 3 |          | 16       |          |
| Pracovní list č. 4 |          |          |          |
| Pracovní list č. 5 |          |          |          |

**Tabulka 12:** Počty zvolených úrovní u jednotlivých pracovních listů.

Pozn: pomlčka znamená, že pracovní list nebyl vyhotoven.

V tabulce je zřejmé, že u prvního pracovního listu si žáci volili nejjednodušší úroveň, což lze přisuzovat i tomu, že zprvu nevěděli, co je čeká. Další pracovní list už volili více sebejistě, ovšem ve třetím pracovním listě je vylekalo (i podle reakcí), že není k dispozici pracovní list úrovně 1. Některé skupinky nestačily dodělat ve třetím pracovním listě všechny náležitosti a nestihly se posunout k dalším black boxům. Pokud se skupinky ke čtvrtému pracovnímu listu dostaly, některé se vyšší úrovně již nezalekly. K poslednímu pracovnímu listu se dostala jen hrstka z nich, což bylo převážně z časového důvodu. Mnoho žáků pracovat na black boxu pět již začalo, ale práci nestihli dokončit.

### **4.3 Reflexe žáků**

Žáci se aktivně zapojili téměř všichni a po celou dobu pilně pracovali, ve dvojici spolupracovali a snažili se přijít na správné řešení. Někteří potřebovali ze začátku podporu, aby věděli, jak s black boxy pracovat, jiným stačil podrobný návod na pracovním listě. Bylo na žácích vidět, že je to pro ně nové a něčím zajímavé. Navíc, jak Maňák [33] uvádí *"Praktických metod lze využít jako základny pro hlubší proniknutí do jevů skutečnosti, neboť od činnosti rukou žáci přecházejí k představám a dále k pojmům procese, postupného zvnitřňování a zobecňování jednotlivých smyslově motorických zkušeností".* 

V závěru probíhajícího ověřování byli žáci požádáni, aby činnost s black boxy zhodnotili. Žákům byl předložen krátký dotazník se dvěma otázkami, na který odpovídali anonymně, aby jejich zpětná vazba byla více pravdivá. Nazpět se vrátilo 60 dotazníků. Ke každé otázce byly vytvořeny kategorie odpovědí, které se objevovaly nejčastěji a ty jsou shrnuty do následujících tabulek. Příklady konkrétních odpovědí jsou zaznamenány v příloze A (Tabulka 15, Tabulka 16).

První otázka byla směřována na to, jak se žákům pracovalo. Až na pár jedinců se všem pracovalo dobře a většinu práce v hodině bavila. Velká část žáků také ocenila, že mohli pracovat ve skupince s vybraným kamarádem. Další kategorie odpovědí je také velmi pozitivní, neboť žáci uvedli, že to podle jejich slov bylo super, nové a zajímavé. Někteří ocenili podrobné zpracování pracovních listů a jiní byli rádi, že se jim v hodině dařilo. Poslední skupina žáků přiznala, že je toto téma (optiky) pro ně obtížné, a proto jim přišla hodina náročná. (Tabulka 13)

| Odpověď                                                            | Počet |
|--------------------------------------------------------------------|-------|
| dobře, protože mě to bavilo                                        | 18    |
| dobře, protože jsme mohli pracovat ve skupince                     | 11    |
| Bylo to super, něco nového a zajímavého                            |       |
| dobře, protože byl dobrý a podrobný pracovní list                  | 6     |
| dobře, protože nám to šlo                                          | 6     |
| dobře, protože jsme si to na začátku zopakovali a dobře vysvětlili |       |
| bylo to celkem náročné, protože mi tohle téma nejde a nebaví mě    |       |

**Tabulka 13:** Odpovědi na otázku "Jak se ti dnes pracovalo a proč?"

Druhá otázka se ptala na to, co se žákům při práci s black boxy líbilo. Velká část z nich považovala aktivitu za něco nového a zajímavého, což už jiní zmínili u první otázky.

Další početná skupinka byla ráda, že mohla pracovat s laserovými ukazovátky. Někteří žáci oceňovali, že každý zblack boxů byl jiný, a proto mohli přicházet stále na nová řešení. Stejně tak byli rádi, že si řešení mohli objevovat sami. Jiní přiznali, že se jim líbilo, že se dozvěděli něco nového o zrcadlech a čočkách, a pár žáků i zmínilo obdiv k velikosti zrcadel. Objevovaly se i obecné odpovědi typu "všechno". Několik jedinců zmínilo i to, že mohli pracovat ve skupince. (Tabulka 14)

Tabulka 14: Odpovědi na otázku "Co se ti na práci s black boxy líbilo?"

| Odpověď                                                               | Počet |
|-----------------------------------------------------------------------|-------|
| že je to nové a zajímavé                                              | 17    |
| že jsme mohli pracovat s lasery                                       | 14    |
| že byly black boxy pokaždé jiné a mohli jsme si na řešení přijít sami | 8     |
| ty malinký zrcadla                                                    | 6     |
| že jsme se naučili něco nového (o zrcadlech a čočkách)                |       |
| všechno                                                               |       |
| že si můžeme ve dvojici pomáhat                                       |       |

## **5 Závěr**

V rámci teoretické části diplomové práce byl vytvořen přehled publikací a závěrečných prací shrnující autory, kteří se zabývali metodou černé schránky již dříve. Dále byla představena výuka pomocí této metody a její využití v problémovém vyučování.

Úvod praktické části je věnován zařazení tématu do RVP ZV a rozboru vybraných sad učebnic. Hlavním cílem bylo vytvoření vlastních úloh a s nimi spojených pomůcek. V průběhu práce se jako nejvýhodnější řešení ukázalo vytvořit modely pomocí 3D tiskáren, neboť pro ověření v praxi jich bylo potřeba větší množství než jen jeden kus od každé. Zároveň vyučující, kteří byli v rámci ověřování osloveni, projevili zájem o vytvořené modely nebo rovnou kódy pro 3D tisk black boxů. Ke každé z 5 schránek bylo nutné také vytvořit postup tvorby a práce byla doplněna o návrh řešení formou pohyblivých animací v programu GeoGebra. Ke každému black boxu bylo v rámci práce vytvořeno pět sad pracovních listů s úkoly různých obtížností. Celkem tak vzniklo 11 pracovních listů a celková procentuální úspěšnost za všechny dokončené pracovní listy je 89 %, což se dá považovat za velmi dobrý výsledek.

V experimentální části proběhlo ověřování na školách, při kterém bylo zjištěno, že práce s black boxy vyžaduje od žáků určitou zručnost. Zpětná vazba žáků potvrdila, že zkoumaná metoda je atraktivní a nápomocná při pochopení probíraného učiva optiky. Díky nim bylo ověřeno, že black boxy jsou využitelnou pomůckou pro školní pokusy, jelikož každá aktivita, která pomáhá rozšiřovat portfolio materiálů a nápadů do výuky, je mezi učiteli ceněná.

# **6 Zdroje**

- [1] SKALKOVÁ, Jarmila. *Obecná didaktika: vyučovací proces, učivo a jeho výběr, metody, organizační formy vyučování.* 2., rozš. a aktualiz. vyd., [V nakl. Grada] vyd. 1. Praha: Grada, 2007. Pedagogika (Grada). ISBN 978-80-247-1821-7.
- [2] KUČERA, Jan. *Příklady využití metody černé schránky ve výuce fyziky na střední škole.* České Budějovice, 2022. Závěrečná práce. Jihočeská univerzita. Vedoucí práce Mgr. Vochozka Vladimír Ph.D.
- [3] MINISTERSTVO ŠKOLSTVÍ, MLÁDEŽE A TĚLOVÝCHOVY. *RVP ZV - Rámcový vzdělávací program pro základní vzdělávání.* [Edu.cz](http://Edu.cz) [online]. 2021. Dostupné také z: [https://www.edu.cz/rvp-ramcove-vzdelavaci](https://www.edu.cz/rvp-ramcove-vzdelavaci-)programy/ramcovy-vzdelavacici-program-pro-zakladni-vzdelavani-rvp-zv/
- [4] KLUSÁK, Antonín. *Příklady využití černé schránky ve výuce fyziky na základní škole* [online]. Brno, 2017. Dostupné také z: [https://is.muni.cz/th/t5tkr/Priklady\\_vyuziti\\_cerne\\_schranky\\_ve\\_vyuce\\_fyziky\\_n](https://is.muni.cz/th/t5tkr/Priklady_vyuziti_cerne_schranky_ve_vyuce_fyziky_n)  a\_ZS.pdf. Závěrečná práce. Masarykova univerzita.
- [5] DLOUHÝ, Jaroslav. *Problémové úlohy ve výuce fyziky na základní škole.* Online, diplomová práce, vedoucí Mgr. Marie Suchánková, Ph.D. Liberec: Technická univerzita v Liberci, 2020. Dostupné z: [https://dspace.tul.cz/handle/15240/158129.](https://dspace.tul.cz/handle/15240/158129) [cit. 2021-08-17].
- [6] DRBALOVA , Eva. *Rozvoj technického myšlení u žáků na ZS.* Brno, 2018. Bakalářská práce. Masarykova univerzita.
- [7] ONDEROVÁ, Ľudmila. *Physics: a black box?* Science in School [online]. 2009(12), 40 - 43 [cit. 2024-06-21]. ISSN 1818-0361. Dostupné z: <https://www.scienceinschool.org/article/2009/blackbox/>
- [8] KOCH, Susann, Moritz KRELL a Dirk KRÜGER. Förderung von *Modellkompetenz durch den Einsatz einer Blackbox.* In: Erkenntnisweg Biologiedidaktik. 14. Berlin: Freie Universität Berlin, 2015, s. 93-108.
- [9] CHAKRABARTI, Bhupati, Shirish PATHARE, Saurabhee HULI a Madhura NACHANE. *Experimental determination of unknown masses and their positions in a mechanical black box.* Physics Education [online]. 2013, 2013-07-01, 48(4), 477-483 [cit. 2024-06-21]. ISSN 0031-9120. Dostupné z: doi: 10.1088/0031- 9120/48/4/477
- [10] RODE, Henning a Gunnar FRIEGE. *Nine optical black-box experiments for lower-secondary students.* Physics Education [online]. 2017, 2017-05-01, 52(3) [cit. 2024-06-21]. ISSN 0031-9120. Dostupné z: doi:10.1088/1361-6552/aa62eb
- [11] SVOBODA, Emanuel a Růžena KOLÁŘOVÁ. *Didaktika fyziky základní a střední školy: vybrané kapitoly.* Praha: Karolinum, 2006. ISBN 80-246-1181-3
- [12] LERNER, Isaak Jakovíevič. *Didaktické základy metod výuky.* Praha: SPN, 1986.
- [13] ŠUBERT, *Jan. Metodika výuky technické výchovy na II. st. ZS z pohledu pedagogické praxe: náměty pro začínajícího učitele.* Ostrava: Ostravská univerzita v Ostravě, 2010. ISBN 978-80-7368-896-7.
- [14] MAŇÁK, Josef. *Alternativní metody a postupy.* Brno: Masarykova univerzita, 1997. ISBN 80-210-1549-7.
- [15] HOLUBOVÁ, Renata. *Didaktika fyziky: studijní modul.* Olomouc: Univerzita Palackého v Olomouci, 2012. ISBN 978-80-244-3296-0.
- [16] MAŇÁK, J., ŠVEC, V. *Výukové metody.* Brno : PdF MU , 2003. ISNB 80-7315- 039-5, s. 49.
- [17] ČAPEK, Robert. *Moderní didaktika: lexikon výukových a hodnotících metod.*  Praha: Grada, 2015. Pedagogika (Grada). ISBN 978-80-247-3450-7.
- [18] BOHUNEK, Jiří. *Využití problémových úloh typu černá schránka ve vyučování fyzice na základní škole, KPÚ v Brně, 1982.*
- [19] RAUNER, Karel. *Fyzika 7: pro základní školy a víceletá gymnázia.* Plzeň: Fraus, 2005. ISBN 80-7238-431-7.
- [20] RANDA, Miroslav; HAVEL, Václav; KOHOUT, Jiří; KOHOUT, Václav; KRATOCHVIL, Pavel et al. *Fyzika 7: hybridní učebnice pro základní školy a víceletá gymnázia.* 2. vydání. Škola s nadhledem. Plzeň: Fraus, 2021. ISBN 978- 80-7489-699-6.
- [21] JÁCHPM, František a Jiří TESAŘ. *Fyzika pro 7. ročník základní školy.* Praha: SPN - pedagogické nakladatelství, 1999. ISBN 80-723-5116-8.
- [22] TESAŘ, Jiří a František JÁCHPM. *Fyzika 3 pro základní školu: světelné jevy, mechanické vlastnosti látek.* Praha: SPN - pedagogické nakladatelství, 2009. ISBN 978-80-7235-414-6.
- [23] ENEVOVÁ, Pavla, Helena BENKOVSKÁ, Jaroslava BRŮNOVÁ a Dana ŠIPULO VÁ. *Hravá fyzika 7: pro 7. ročník ZS a víceletá gymnázia.* Praha: Taktik, 2019. ISBN 978-80-7563-206-7.
- [24] KOŠAŘOVA, Monika. DP Black box 1. In: *GeoGebra* [online]. 2024 [cit. 2024-06-20]. Dostupné také z: https://www.geogebra.org/m/tthsh5kj
- [25] Black boxy pro výuku optiky na ZŠ. *Printables* [online]. 2024 [cit. 2024-06-17]. Dostupné z: [https://www.printables.com/model/913964-black-boxy-pro-vyuku](https://www.printables.com/model/913964-black-boxy-pro-vyuku-)optiky-na-zs.
- [26] KOŠAŘOVA, Monika. DP Black box 2. In: *GeoGebra* [online]. 2024 [cit. 2024- 06-20]. Dostupné také z: https://www.geogebra.org/m/nhgjgy78
- [27] KOŠAŘOVA, Monika. DP Black box 3. In: *GeoGebra* [online]. 2024 [cit. 2024- 06-20]. Dostupné také z: https://www.geogebra.org/m/zkxjhxud
- [28] KOŠAŘOVA, Monika. DP Black box 4. In: *GeoGebra* [online]. 2024 [cit. 2024- 06-20]. Dostupné také z: https://www.geogebra.org/m/czzfkewz
- [29] KOŠAŘOVA, Monika. DP Black box 5. In: *GeoGebra* [online]. 2024 [cit. 2024- 06-20]. Dostupné také z: https://www.geogebra.org/m/usnenynp
- [30] MAREŠ, Jiří. *Styly učení žáků a studentů.* Praha: Portál, 1998. Studium (Portál). ISBN 80-717-8246-7.
- [31] NAKONEČNÝ, Milan. *Lidské emoce.* Praha: Academia, 2000. ISBN 80-200- 0763-6.
- [32] KALHOUS, Zdeněk. *Školní didaktika.* Praha: Portál, 2002. ISBN 80-717-8253-  $X$ .
- [33] MAŇÁK, Josef. *Nárys didaktiky. 2.* vyd. Brno: Masarykova univerzita, 1997. ISBN 80-210-1661-2.

# **Přílohy A**

**Tabulka 15:** Odpovědi žáků na 1. otázku v reflexi. **Jak se ti dnes pracovalo a proč?**  Dobře, protože mě to bavilo. Nic moc, protože mě tohle téma moc nebaví. Napůl, protože jsem to nechápala. Výborně, bavilo mě to. Bavilo mě to, ale moc to neumím. Dobře, protože jsme dobře spolupracovali. Pracovalo se mi velice dobře, protože mě to bavilo. Dobře, byla to dobrá hra. Opravdu velice dobře, baví mě takový styl hodiny. Docela dobrý, nějaká novinka. Pracovalo se mi docela OK (pomáhal jsem). Super, bavilo mě to. Bylo to celkem náročné, ale bylo to zase něco nového a líbilo se mi to. Pracovalo se mi dobře díky práci ve skupině a detailním pracovním listům. Pracovalo se mi dobře, i když zrcadla moc neumím a nechápu, aktivita byla zábavná. Pracovalo se mi dobře, dozvěděla jsem se nové věci a celkově to bylo fajn. Líbilo se mi to.

**Tabulka 16:** Odpovědi žáků na 2. otázku v reflexi.

#### **Co ti přišlo na práci** s **black boxy zajímavé?**

Ze to můžu dělat ve dvojici a pomáhat si.

Líbily se mi (black boxy), protože moment překvapení.

Ze to bylo interaktivní.

Bavila mě práce s laserem.

Bavilo mě svítit laserem a zapisovat to.

Líbilo se mi, že jsme nato museli přijít sami.

Líbilo se mi, jak jsme se na to snažili přijít.

Jak ty zrcadla fungovaly a jak jsme přemýšleli.

Líbilo se mi, jak se to světélko odráželo a pořád směřovalo někam jinam.

Bylo to zajímavé. Líbily se mi ty skla.

Líbí se mi, jak je to provedené, když jsem nevěděla, mohla jsem se podívat a díky tom jsem zjistila, jak to funguje.

Ze začátku mi to přišlo komplikované, ale po 10 minutách a první krabičce to bylo jednoduché. Bylo to zábavné a netypické oproti normálním hodinám. Dávám 10/10

# **Příloha B**

Soubor celkem 11 pracovních listů, které jsou vhodné do výuky na opakování tématu zákon odrazu a zákon lomu.

Pohyblivé animace jako řešení jsou dostupné zde:

DP - Black box 1, dostupné také z: https://www.geogebra.org/m/tthsh5kj

DP - Black box 2, dostupné také z: <https://www.geogebra.org/m/nhgigy78>

DP - Black box 3, dostupné také z: https://www.geogebra.org/m/zkxjhxud

DP - Black box 4, dostupné také z: https://www.geogebra.org/m/czzfkewz

DP - Black box 5, dostupné také z: https://www.geogebra.org/m/usnenynp

3D modely lze stáhnout:

https://www.printables.com/model/913964-black-boxy-pro-vyuku-optiky-na-zs